**119270, Москва, Лужнецкая наб., д. 6, стр.1, офис 214, ООО «ЭР СИ О» Тел./факс: (495) 287-98-87 E-mail: [info@rco.ru](mailto:info@rco.ru) [http://www.rco.ru](http://www.rco.ru/)**

## **Руководство разработчика RCO Morphology – библиотека морфологического анализа**

RG

**TM** 

Версия 2.1 (Microsoft Windows, Linux i386)

Москва, 2013

В содержание данного документа могут быть внесены изменения без предварительного уведомления. Названия организаций, имена и даты, используемые в качестве примеров, являются вымышленными, если не оговорено обратное.

© OOO «ЭР СИ О», 2007-2013. Все права защищены.

ЭР СИ О, Russian Context Optimizer, RCO являются охраняемыми товарными знаками.

Oracle 9i, Oracle 10g, Oracle 11g, Oracle, Oracle Text, SQL\*Plus, PL/SQL являются зарегистрированными торговыми марками корпорации Oracle.

OOO «ЭР СИ О» может являться правообладателем патентов и заявок, поданных на получение патента, товарных знаков и объектов авторского права, которые имеют отношение к содержанию данного документа.

Предоставление вам данного документа не означает передачи какой-либо лицензии на использование данных патентов, товарных знаков и объектов авторского права, за исключением использования, явно оговоренного в лицензионном соглашении OOO «ЭР СИ О».

Все другие названия юридических лиц и изделий являются охраняемыми товарными знаками или товарными знаками, принадлежащими их владельцам.

## Содержание

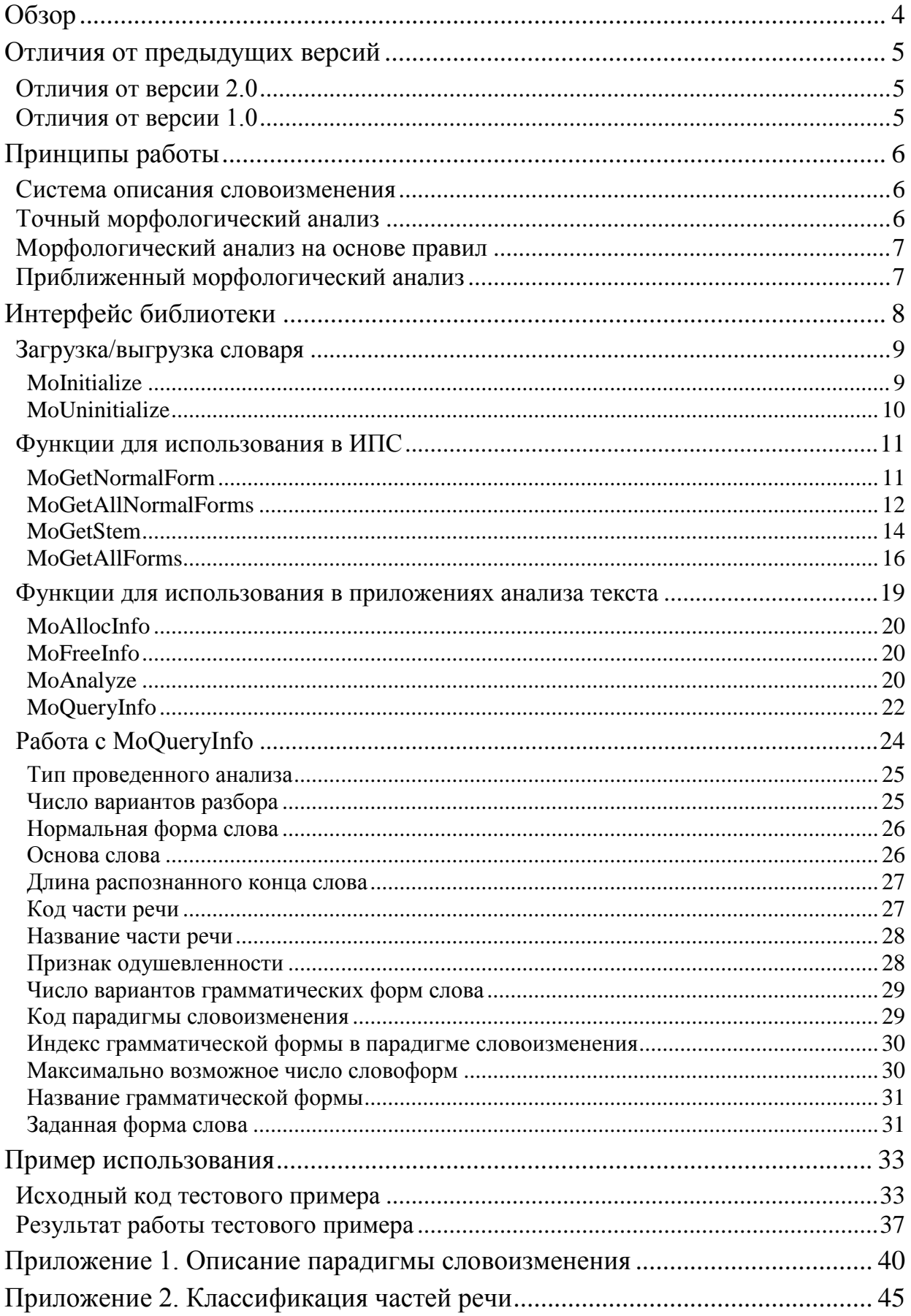

# <span id="page-3-0"></span>Обзор

Библиотека полного морфологического анализа слов русского языка позволяет решать следующие задачи:

- определять все грамматические характеристики словоформ (часть речи, падеж, спряжение и т.п.) и лексико-семантические разряды (имя, отчество, фамилия, наименование организации, географическое название);
- приводить различные грамматические формы слова к нормальной (словарной) форме;
- получать все грамматические формы слова;
- проверять орфографию.

Библиотека включает в себя:

- точный анализ известных слов по словарю объемом более 115 тысяч слов, что покрывает более 3-х миллионов словоформ;
- высоко достоверный анализ неизвестного слова на основе комплекса правил словообразования и словоизменения;
- вероятностный анализ посредством соотнесения с моделями словоизменения часто встречающихся слов на основе оценки флективной и суффиксальной частей слова.

Подход к описанию морфологической системы языка использует обучение на примерах словоизменения, в ходе которого автоматически выделяются окончания, основы, суффиксы, и строятся модели, описывающие изменение различных классов слов.

Объем бинарного словаря - 3 Мб.

Скорость морфологического анализа - более 100 тысяч слов в секунду (процессор AMD Athlon,  $1000 MTu$ ).

Библиотека поставляется в вариантах: Windows (win32) и Linux (1386).

Обрабатываемая кодировка текста - Win1251. Библиотека также поддерживает работу с **UNICODE** (только для Windows).

В состав библиотеки входят следующие файлы:

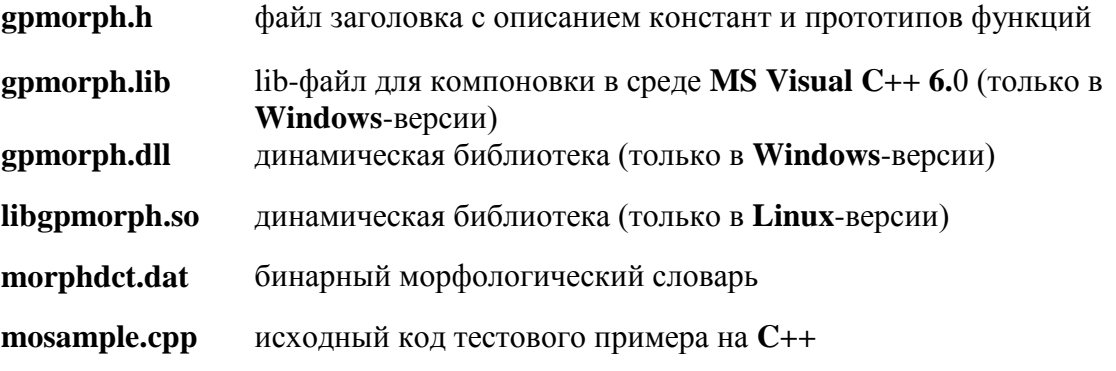

# <span id="page-4-0"></span>Отличия от предыдущих версий

Ниже перечислены отличия данной версии библиотеки от ее предыдущих версий.

## <span id="page-4-1"></span>Отличия от версии 2.0

Незначительные изменения в интерфейсе библиотеки упрощают ее использование в информационно-поисковых системах, позволяя легко выделять наиболее вероятный вариант разбора слова в случае омонимии:

- новые параметры вызова функции MoGetNormalForm, • введены которая предназначена для построения единственной нормальной формы слова;
- добавлен новый параметр вызова функции MoGetAllForms (MO\_O\_EXPANDBESTNORMALFORM), которая предназначена для построения всех грамматических форм слова.

## <span id="page-4-2"></span>Отличия от версии 1.0

- добавлен Морфологический анализ на основе правил;
- в ряд функций добавлена группа параметров, позволяющих учитывать при анализе особенности написания слова:

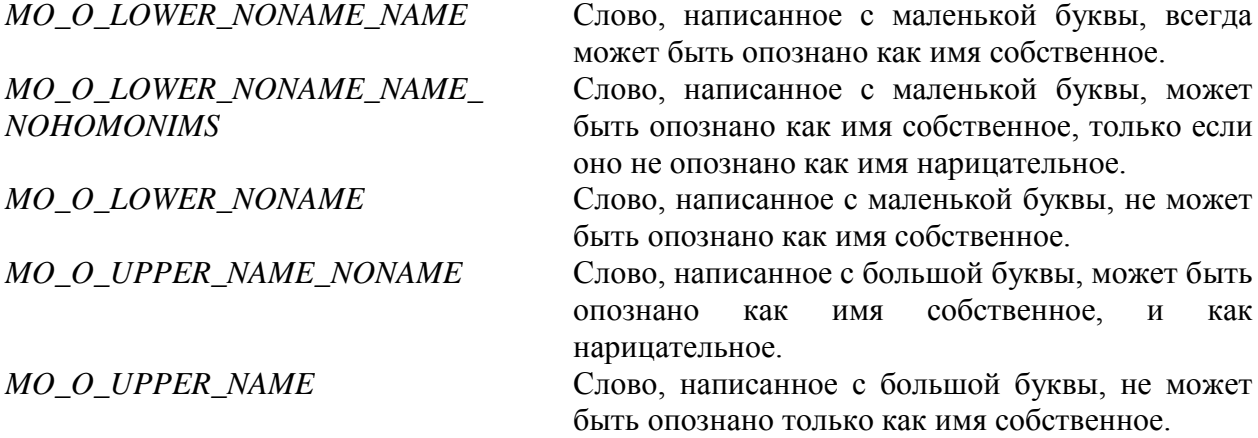

• в ряд функций добавлена группа параметров, позволяющих влиять на обработку неизвестных слов.

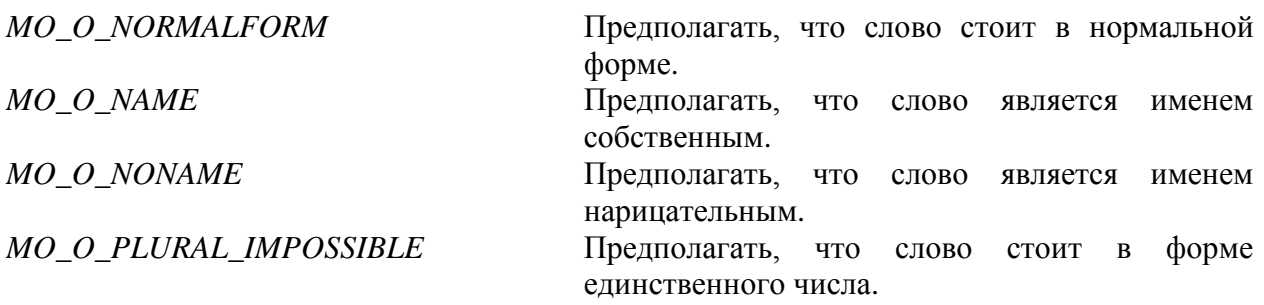

# <span id="page-5-0"></span>Принципы работы

## <span id="page-5-1"></span>Система описания словоизменения

При создании библиотеки морфологического анализа русского языка была принята универсальная система описания словоизменения, в максимальной степени независимая от языка.

Слово представляется графической основой, наиболее длинной цепочкой символов, общей у всех форм слова. При этом возможны нулевые основы (идти - шел).

Изменяемая часть слова описывается набором присоединяемых к основе окончаний. Список окончаний, упорядоченных в соответствии с представляемыми ИМИ грамматическими формами, в принятой здесь терминологии будет называться парадигмой (или моделью) словоизменения.

В русском языке существует четыре типа парадигм (см. Приложение  $1$ : существительного (14 грамматических форм), прилагательного (31 грамматическая форма) и глагола (146 форм, не считая 86 возвратных). К четвертому типу (вырожденному) относятся все неизменяемые слова.

Большинство слов языка изменяется стандартно: имеет одинаковые окончания в одинаковых грамматических формах. Поэтому все парадигмы собраны отдельно от основ в трех таблицах парадигм (для существительных, прилагательных, глаголов). При основе слова хранится ссылка на нужную парадигму в соответствующей таблице, что позволяет восстановить любую из словоформ, приписывая подходящее окончание к основе.

Окончания из парадигм обычно также являются стандартными, поэтому они хранятся в общей таблице окончаний, а в парадигмах - ссылки на соответствующие окончания.

Таким образом, каждое слово словаря описывается основой, типом парадигмы словоизменения и номером парадигмы в соответствующей таблице парадигм. Такая система обеспечивает компактное описание словаря, в результате которого 30 Мб, соответствующие трем миллионам словоформ, пакуются в 3 Мб.

Для построения заданной грамматической формы по известным основе и парадигме достаточно выбрать номер соответствующего окончания из парадигмы и получить его строку из таблицы окончаний, после чего приписать к основе.

## <span id="page-5-2"></span>Точный морфологический анализ

Для быстрого поиска словоформы в словаре морфоанализа создается дополнительная структура - дерево окончаний. Дерево окончаний дублирует все окончания, представленные в таблице окончаний в форме строк. Объем дерева окончаний по сравнению с объемом дерева основ незначителен.

Поиск словоформы реализуется следующим образом:

- Слово анализируется с конца на совпадение с деревом окончаний;
- Для каждого совпавшего окончания, включая пустое, оставшаяся часть слова анализируется в дереве основ;
- При наличии полного совпадения остатка слова с некоторой основой сравниваются списки парадигм при окончании и основе. Если в списках обнаруживается общий элемент, значит, окончание возможно при данной основе, и словоформа распознается.

## <span id="page-6-0"></span>Морфологический анализ на основе правил

Если слово не распознано как известное в морфологическом словаре, автоматически делается попытка проанализировать его префикс и постфикс.

При этом, во-первых, распознаются слова, образованные от известных за счет прибавления известных префиксов, например, приставка «трех» или «трех-» может  $\langle \langle \text{a} \text{a} \text{a} \text{a} \rangle$ предшествовать прилагательному, <sub>a</sub> префикс существительному или прилагательному.

Во-вторых, анализируется постфикс слова, который в общем случае включает неизменяемый суффикс и изменяемое окончание. Например, наличие суффиксов «штейн» или «енко» вместе с соответствующими окончаниями при слове, написанном с заглавной буквы, позволяет однозначно идентифицировать его как фамилию, наличие суффикса «горск» - как географическое наименование мужского рода, а «ович» и «евич» - как фамилию или отчество

В состав словаря словообразования входят несколько сотен часто употребляемых приставок для различных частей речи и несколько сотен суффиксов с соответствующими парадигмами словоизменения, которые позволяют распознать неизвестное слово и определить все его характеристики с очень высокой степенью достоверности.

Учитываются и другие, более сложные правила словообразования.

## <span id="page-6-1"></span>Приближенный морфологический анализ

Алгоритм приближенного морфоанализа отличается от точного анализа тем, что вместо дерева основ используется дерево суффиксов, автоматически сформированное на этапе компиляции словаря. При этом для каждого совпавшего окончания находится самое длинное совпадение конца оставшейся части слова с одним из суффиксов (при условии наличия при суффиксе и окончании одинаковой парадигмы словоизменения).

В качестве наиболее вероятной парадигмы изменения принимается та, при которой суммарная длина суффикса и окончания оказывается наибольшей. При наличии нескольких кандидатов равной длины приоритет имеет парадигма с большей частотой встречаемости.

Для повышения точности приближенного морфоанализа в расчет принимаются парадигмы, имеющие частоту встречаемости не менее некоторого порога, определенного эмпирически.

Результатом приближенного морфоанализа является основа слова (длиной не менее 2-х символов) и наиболее вероятная парадигма изменения, позволяющая построить все словоформы.

# <span id="page-7-0"></span>Интерфейс библиотеки

Описание интерфейса библиотеки сгруппировано по разделам. В первом разделе приведены функции для работы со словарем. Они необходимы при любом варианте использования библиотеки. Во втором разделе приведен минимальный набор базовых функций, предназначенный для встраивания в информационно-поисковые системы (ИПС). Функции этого раздела не позволяют получить грамматическую информацию о слове, но оптимизированы для типичных задач, возникающих при построении ИПС. В двух последних разделах приводится описание функций, позволяющих получить всю грамматическую информацию о слове. Эти функции предназначены преимущественно для использования в лингвистическом ПО и специальных системах анализа текста, доступны только в версии библиотеки **RCO Morphology Professional**.

[Загрузка/выгрузка словаря](#page-8-0)

[Функции для использования в ИПС](#page-10-0)

[Функции для использования в приложениях анализа текста](#page-18-0)

Работа с **[MoQueryInfo](#page-23-0)**

## <span id="page-8-0"></span>**Загрузка/выгрузка словаря**

Перед началом работы словарь морфологического анализа должен быть загружен, а по окончании – выгружен. Следующие функции обеспечивают загрузку и выгрузку словаря.

- **[MoInitialize](#page-8-1)**
- **[MoUninitialize](#page-9-0)**

## <span id="page-8-1"></span>**MoInitialize**

Данная функция используется для загрузки словаря и должна быть вызвана перед началом работы.

```
int MoInitialize(
TCHAR* pszDict // путь к файлу со словарем
);
```
#### **Параметры**

*pszDict*

[вх] Путь к файлу со словарем. Если указаны путь и имя файла, производится загрузка по указанному пути. Если задан каталог, а имя не задано, загружается файл **morphdct.dat**, который должен находиться в заданном каталоге.

Если параметр *pszDict* равен NULL, либо указывает на пустую строку (0 == \**pszDict*), либо содержит только имя файла, библиотека пытается найти файл (**morphdct.dat**, если не задано иное), перебирая каталоги в следующем порядке.

- 1. Каталог, указанный в переменной окружения GPSN\_PATH (только в **Linux**-версии);
- 2. Каталог с библиотекой **gpmorph.dll** (только в Windows-версии);

3. Каталог с исполняемым файлом, который владеет текущим процессом (только в **Windows**-версии);

- 4. Текущий каталог;
- 5. Системный каталог **Windows** (**system32**) (только в **Windows**-версии);
- 6. Каталог **Windows** (только в **Windows**-версии);
- 7. Каталоги из переменной окружения РАТН.

При этом для каждого найденного файла делается попытка открыть файл со словарем, пока загрузка не завершится успешно.

#### **Возвращаемое значение**

В случае успешной загрузки функция возвращает 0, иначе – 1. В случае неудачи вызывайте **GetLastError** для получения кода ошибки. В **Linux**-версии в качестве кода ошибки используйте значение переменной errno.

**Замечание.** Загрузка словаря осуществляется только при первом обращении к функции. Последующие вызовы увеличивают счетчик клиентов библиотеки, который уменьшается при вызове **[MoUninitialize](#page-9-0)**.

См. также: **[MoUninitialize](#page-9-0).**

## <span id="page-9-0"></span>**MoUninitialize**

Данная функция задействуется для выгрузки словаря из памяти и освобождения ресурсов, используемых библиотекой. Должна вызваться по окончании работы.

```
int MoUninitialize(
\rightarrow
```
#### Возвращаемое значение

В случае успешной выгрузки функция возвращает 0, иначе - 1. В случае неудачи вызывайте GetLastError для получения кода ошибки. В Linux-версии в качестве кода ошибки используйте значение переменной errno.

Замечание. Выгрузка словаря осуществляется только при обращении к функции последнего клиента библиотеки. Предыдущие вызовы уменьшают счетчик клиентов библиотеки, который увеличивается при вызове MoInitialize.

См. также: MoInitialize

## <span id="page-10-0"></span>Функции для использования в ИПС

Функции этого раздела предназначены ДЛЯ стандартного использования  $\overline{R}$ информационно-поисковых системах в случаях, когда необходимо получение нормальной формы (или основы) слова или построение всех словоформ.

- MoGetNormalForm
- MoGetAllNormalForms
- **MoGetStem**
- MoGetAllForms

## <span id="page-10-1"></span>MoGetNormalForm

Данная функция используется для получения единственной нормальной формы слова по его произвольной форме. При этом делается попытка точного морфологического анализа с поиском в словаре известных слов, а затем, в случае неудачи, производится обработка слова по правилам.

```
int MoGetNormalForm (
  TCHAR* pszWord, // анализируемое слово
  TCHAR* pszBuf,
                    // буфер с нормальной формой
   int* pnBufSize,
                    // размер возвращаемого буфера
  unsigned uOptions // параметры алгоритма анализа
```

```
\rightarrow ;
```
#### Параметры

#### pszWord

[вх] Слово для анализа. Указатель на буфер со строкой, завершающейся нулем.

#### $\n *psz* But\n$

[вых] Указатель на буфер для получения строки, заканчивающейся нулем и содержащей единственную нормальную форму слова. В случае морфологической омонимии, когда слову может быть сопоставлено несколько нормальных форм, возвращаемая нормальная форма определяется в соответствии с комплексом правил, которые позволяют отобрать наиболее вероятный вариант.

Если *pszBuf* равен NULL, а *pnBufSize* не равен NULL, функция завершается с кодом 0, и по адресу, на который указывает переменная pnBufSize, помещается число символов, включая завершающий ноль, необходимое для записи нормальной формы.

#### pnBufSize

[вх/вых] Указатель на переменную, что содержит размер буфера pszBuf, выражаемый в количестве символов. На выходе эта переменная содержит число байт, включая завершающий ноль, которое было скопировано в буфер.

Если размер буфера недостаточен, функция устанавливает ошибки код ERROR MORE DATA и записывает необходимый размер, выражаемый в количестве символов, по адресу, на который указывает *pnBufSize*. В этом случае содержимое буфера  $psz$ *Buf* не определено.

Во всех случаях возвращаемое в *pnBufSize* значение содержит размер, выражаемый в количестве символов, включая завершающий ноль.

uOptions

[вх] Параметры алгоритма. Допускаются два значения:

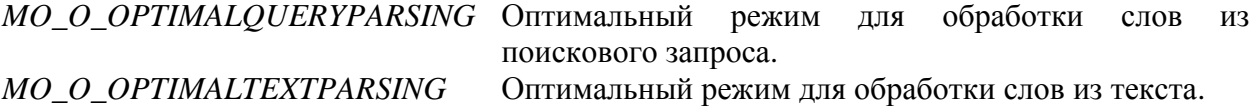

#### Возвращаемое значение

В случае успешного завершения функция возвращает общее число нормальных форм. найденных в словаре, иначе - 1. В случае неудачи вызывайте GetLastError для получения кода ошибки. В Linux-версии в качестве кода ошибки используйте значение переменной errno.

#### Замечания.

Функция работает со строками в кодировке Win1251, и в качестве типа TCHAR нужно применять *char*. Если объявлен макрос UNICODE, функция предполагает, что используются символы страницы 1049, и в качестве типа TCHAR нужно применять short.

Капитализация первой буквы влияет на анализ. Например, при сохранении исходных параметров нормальная форма для слова «коля» будет определена как «КОЛОТЬ», а для слова «Коля» - как «КОЛЯ» (либо как фамилия «КОЛЬ»). Слово же «россия» (имя собственное), написанное с маленькой буквы, распознается, поскольку имеет единственный вариант разбора. На выход возвращается слово из заглавных букв, в котором буква «Ё» заменена на «Е».

Остаток слова, превышающий константу MO MAXWORDLEN, отсекается.

Рекомендуемый размер буфера pszBuf задается константой MO\_SMALLBUFSIZE.

Если функция вернула число большее 1, полный список нормальных форм представит функция MoGetAllNormalForms.

Если функция вернула 0, это означает, что точный морфологический анализ невозможен - слово не найдено в словаре и его не удается достоверно проанализировать по правилам. В этом случае в буфер *pszBuf* помещается исходное слово.

В качестве аналога нормальной формы для неизвестных слов рекомендуется попытаться получить основу слова при помощи MoGetStem.

См. также: MoGetAllNormalForms, MoGetStem, MoGetAllForms

## <span id="page-11-0"></span>**MoGetAllNormalForms**

Данная функция используется для получения всех нормальных форм слова (различных по начертанию) по его произвольной форме. При этом делается попытка точного морфологического анализа. Так, для слова «чаще» будет получено несколько нормальных форм: наречие «чаще», прилагательное «частый» и существительное «чаща».

```
int MoGetAllNormalForms (
   TCHAR* pszWord, // анализируемое слово
   TCHAR* pszBuf, // буфер с нормальными формами<br>int* pnBufSize, // размер возвращаемого буфера
   unsigned uOptions // параметры алгоритма анализа
\rightarrow ;
```
#### Параметры

pszWord

13

[вх] Слово для анализа. Указатель на буфер со строкой, завершающейся нулем.

#### $\n *psz*$ *Buf*

[вых] Указатель на буфер для получения строки, заканчивающейся нулем и содержащей все различные по начертанию нормальные формы слова. Нормальные формы разделяются нулем, а последовательность нормальных форм завершают два нуля.

Если *pszBuf* равен NULL, а *pnBufSize* не равен NULL, функция завершается с кодом 0, и по адресу, на который указывает переменная pnBufSize, помещается число символов, включая завершающий ноль, необходимое для записи нормальной формы.

#### *pnBufSize*

[вх/вых] Указатель на переменную, что содержит размер буфера pszBuf, выражаемый в количестве символов. На выходе эта переменная содержит число байт, включая завершающий ноль, которое было скопировано в буфер.

буфера недостаточен, функция устанавливает Если размер код ошибки ERROR\_MORE\_DATA и записывает необходимый размер, выражаемый в количестве символов, по адресу, на который указывает *pnBufSize*. В этом случае содержимое буфера  $psz$ *Buf* не определено.

Во всех случаях возвращаемое в *pnBufSize* значение содержит размер, выражаемый в количестве символов, включая завершающий ноль.

#### uOptions

[вх] Параметры алгоритма при анализе имен собственных. Допускается комбинация следующих битовых флагов:

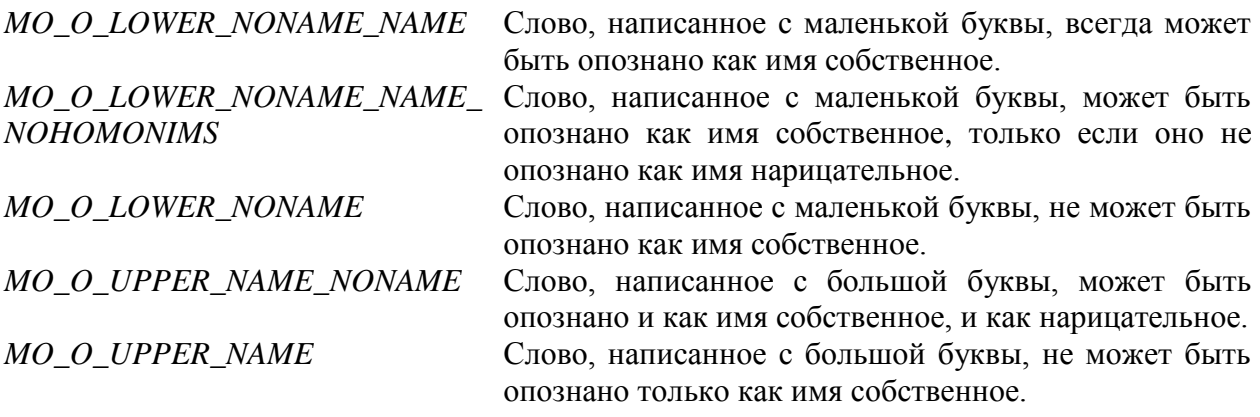

Установка MO O LOWER NONAME NAME, параметров MO O LOWER NONAME NAME NOHOMONIMS. MO O LOWER NONAME является взаимоисключающей. То же относится к параметрам MO\_O\_UPPER\_NAME\_NONAME и MO O UPPER NAME.

Если ни один из параметров не задан, то используется изначальная маска для значений, MO O LOWER NONAME NAME NOHOMONIMS равная MO O UPPER NAME NONAME.

#### Возвращаемое значение

В случае успешного завершения функция возвращает число нормальных форм, иначе - 1. В случае неудачи вызывайте GetLastError для получения кода ошибки. В Linuxверсии в качестве кода ошибки используйте значение переменной errno.

#### Замечания.

Функция работает со строками в кодировке **Win1251**, и в качестве типа *TCHAR* нужно применять *char*. Если объявлен макрос UNICODE, функция предполагает, что используются символы страницы 1049, и в качестве типа TCHAR нужно применять short.

Капитализация первой буквы влияет на анализ. Например, при сохранении исходных параметров нормальная форма для слова «коля» будет определена как «КОЛОТЬ», а для слова «Коля» - как «КОЛЯ» (либо как фамилия «КОЛЬ»). Слово же «россия» (имя собственное), написанное с маленькой буквы, будет тем не менее распознано, так как имеет единственный вариант разбора. На выход возвращается слово из заглавных букв, в котором буква «Ё» заменена на «Е».

Остаток слова, превышающий константу *MO MAXWORDLEN*, отсекается.

Рекомендуемый размер буфера pszBuf задается константой MO\_SMALLBUFSIZE.

Если функция вернула 0, это означает, что точный морфологический анализ невозможен - слово не найдено в словаре и его не удается достоверно проанализировать по правилам. В этом случае в буфер *pszBuf* помещается исходное слово.

В качестве аналога нормальной формы для неизвестных слов рекомендуется попытаться получить основу слова при помощи MoGetStem.

См. также: MoGetNormalForm, MoGetStem, MoGetAllForms

### <span id="page-13-0"></span>**MoGetStem**

Данная функция служит для получения средствами приближенного морфологического анализа основы слова по его произвольной форме. Так, для слова «глокая» основой будет «глок». В силу особенностей языка точное определение нормальной формы произвольного неизвестного слова затруднено. Поэтому в качестве инварианта различных словоформ при информационном поиске целесообразно использовать именно словооснову.

```
int MoGetStem (
                            // анализируемое слово
   TCHAR* pszWord,
    TCHAR* pszBuf,
                            // буфер с основой слова
    int* pnBufSize, // размер возвращаемого буфера<br>unsigned uOptions // параметры алгоритма анализа
\rightarrow ;
```
#### Параметры

pszWord

[вх] Слово для анализа. Указатель на буфер со строкой, завершающейся нулем.

#### $psz$ *Buf*

[вых] Указатель на буфер для получения строки, заканчивающейся нулем и содержащей основу слова.

Если pszBuf равен NULL, а pnBufSize не равен NULL, функция завершается с кодом 0, и по адресу, на который указывает переменная *pnBufSize*, помещается число символов, включая завершающий ноль, необходимое для записи нормальной формы.

#### pnBufSize

[вх/вых] Указатель на переменную, что содержит размер буфера *pszBuf*, выражаемый в количестве символов. На выходе эта переменная содержит число символов, включая завершающий ноль, которое было скопировано в буфер.

Если размер **b**ydepa недостаточен. функция устанавливает ошибки кол ERROR\_MORE\_DATA и записывает необходимый размер, выражаемый в количестве символов, по адресу, на который указывает *pnBufSize*. В этом случае содержимое буфера  $psz$ *Buf* не определено.

Во всех случаях возвращаемое в *pnBufSize* значение содержит размер, выражаемый в количестве символов, включая завершающий ноль.

uOptions

[вх] Параметры алгоритма при анализе неизвестных слов. Допускается использование комбинации следующих битовых флагов:

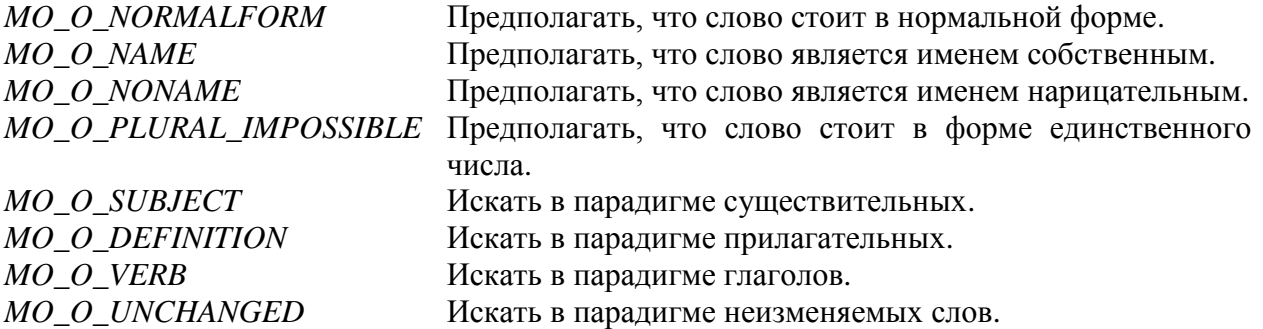

Если ни олин из параметров не залан, то используется исходная маска для значений, равная MO O NAME | MO O NONAME | MO O SUBJECT | MO O DEFINITION | MO O VERB | MO\_O\_UNCHANGED.

#### Возвращаемое значение

В случае успешного завершения функция возвращает число больше либо равное 0, иначе - 1. В случае неудачи вызывайте GetLastError для получения кода ошибки. В **Linux-версии в качестве кола ошибки используйте значение переменной** errno.

#### Замечания.

Функция работает со строками в кодировке Win1251, и в качестве типа TCHAR нужно применять *char*. Если объявлен макрос UNICODE, функция предполагает, что используются символы страницы 1049, и в качестве типа TCHAR нужно применять short.

Капитализация первой буквы не влияет на анализ. На выход поступает слово, состоящее целиком из заглавных букв. в котором буква «Ё» заменена на «Е».

Если длина слова превышает МО\_MAXWORDLEN, остаток слова, превышающий данную константу, отсекается.

Рекомендуемый размер буфера *pszBuf*, выражаемый в количестве символов, задается константой MO SMALLBUFSIZE.

Если основа получена в результате приближенного анализа, функция возвращает значение, большее или равное 1, которое равно длине опознанного постфикса, на основании которого была построена модель словоизменения данного слова. Чем больше это значение, тем более достоверен результат анализа.

Если приближенный анализ не удался, функция возвращает 0, а в буфер pszBuf помещается входное слово.

CM. TAKKE: MoGetNormalForm, MoGetAllNormalForms, MoGetAllForms

## <span id="page-15-0"></span>**MoGetAllForms**

Данная функция предназначена для получения всех форм по произвольной форме слова. Сначала предпринимается попытка точного морфологического анализа, в случае неудачи - анализа по правилам, при повторной неудаче - приближенного анализа.

```
int MoGetAllForms (
                     // анализируемое слово
   TCHAR* pszWord,
                     // буфер с формами слова
  TCHAR* pszBuf,
   Int* pnBufSize,
                     // размер возвращаемого буфера
   unsigned uOptions // параметры алгоритма анализа
```
 $\rightarrow$  ;

#### Параметры

#### *pszWord*

[вх] Слово для анализа. Указатель на буфер со строкой, завершающейся нулем.

 $psz$ Buf

[вых] Указатель на буфер для получения строки, заканчивающейся нулем и содержащей все различные по начертанию формы слова. Формы разделяются нулем, последовательность нормальных форм завершают два последовательных нуля.

Если *pszBuf* равен NULL, а *pnBufSize* не равен NULL, функция завершается с кодом 0, и по адресу, на который указывает переменная pnBufSize, помещается число символов, включая завершающий ноль, необходимое для записи множества форм слова.

#### pnBufSize

[вх/вых] Указатель на переменную, что содержит размер буфера *pszBuf*, выражаемый в количестве символов. На выходе эта переменная содержит число символов, включая завершающий ноль, которое было скопировано в буфер.

Если размер *<u>ovbepa</u>* недостаточен, функция устанавливает ошибки кол ERROR\_MORE\_DATA и записывает необходимый размер, выражаемый в количестве символов, по адресу, на который указывает *pnBufSize*. В этом случае содержимое буфера  $psz$ *Buf* не определено.

Во всех случаях возвращаемое в *pnBufSize* значение содержит размер, выражаемый в количестве символов, включая завершающий ноль.

#### uOptions

[вх] Параметры алгоритма при анализе и синтезе. Комбинация следующих битовых флагов влияет на точный анализ и синтез:

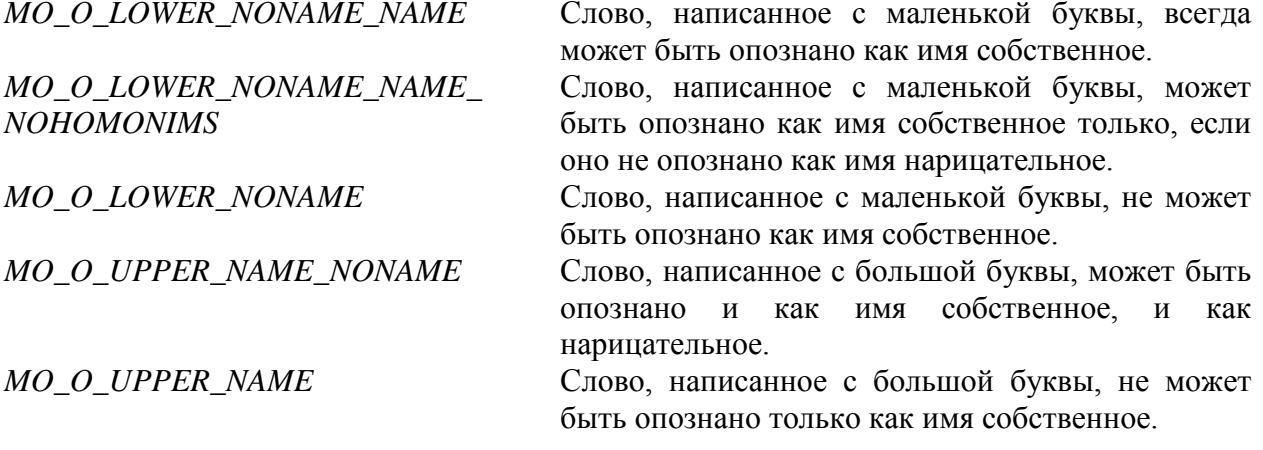

MO O EXPANDBESTNORMALFORM

МО О EXPANDNAMEONLYIFFOUND Если среди вариантов разбора присутствует имя собственное, то синтез словоформ будет проведен только для данного варианта разбора.

В случае морфологической омонимии, когда существует несколько вариантов разбора слова, синтез словоформ будет производиться для елинственного варианта, который считается наиболее вероятным. При установке этого флага все прочие флаги игнорируются

Установка флага MO\_O\_EXPANDNAMEONLYIFFOUND приводит к дополнительной фильтрации словоформ после применения всех указанных выше флагов.

Флаг MO\_O\_EXPANDBESTNORMALFORM перекрывает установку всех прочих флагов и обеспечивает выбор единственного наиболее вероятного варианта разбора слова при наличии омонимии или же в случае, когда слово неизвестно. Если данный флаг не установлен, то синтез словоформ производится для всех вариантов разбора, полученных в соответствии с прочими указанными выше флагами.

Установка MO O LOWER NONAME NAME, параметров MO O LOWER NONAME NAME NOHOMONIMS, MO O LOWER NONAME SIBJISETCS взаимоисключающей. То же относится к параметрам *MO O UPPER NAME NONAME* и MO\_O\_UPPER\_NAME.

Если ни один из параметров не задан, то используется изначальная маска, равная MO O LOWER NONAME NAME NOHOMONIMS | MO O UPPER NAME NONAME.

Кроме того, допускается использование комбинации следующих битовых флагов, залаюших параметры приближенного анализа в случае, если не залан флаг MO O EXPANDBESTNORMALFORM:

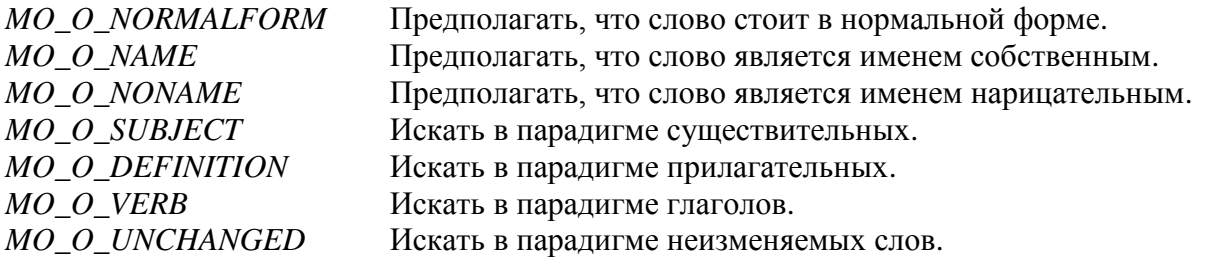

Если ни один из параметров не задан, то используется изначальная маска для значений, равная MO\_O\_NAME | MO\_O\_NONAME | MO\_O\_SUBJECT | MO\_O\_DEFINITION | MO O VERB | MO O UNCHANGED.

#### Возвращаемое значение

В случае успешного завершения функция возвращает число построенных форм, иначе - 1. В случае неудачи вызывайте GetLastError для получения кода ошибки. В Linux-версии в качестве кода ошибки используйте значение переменной errno.

#### Замечания.

Функция работает со строками в кодировке Win1251, и в качестве типа TCHAR нужно применять *char*. Если объявлен макрос UNICODE, функция предполагает, что используются символы страницы 1049, и в качестве типа TCHAR нужно применять short.

Капитализация первой буквы влияет на анализ. На выход возвращаются слова, состоящие целиком из заглавных букв, в котором буква «Ё» заменена на «Е».

Остаток слова, превышающий константу MO\_MAXWORDLEN, отсекается.

Рекомендуемый размер буфера *pszBuf* задается константой *MO\_LARGEBUFSIZE*.

Если функция вернула *0*, это означает, что морфологический анализ невозможен (например, введено слово «klop» или «\*мама?»). В этом случае в буфер *pszBuf* помещается исходное слово.

См. также: **[MoGetNormalForm](#page-10-1)**, **[MoGetAllNormalForms](#page-11-0)**, **[MoGetStem](#page-13-0)**

## <span id="page-18-0"></span>**Функции для использования в приложениях анализа текста**

Следующий набор функций позволяет провести полный морфологический анализ заданного слова и получить всю грамматическую информацию о нем. Данный набор функций доступен только в версии библиотеки **RCO Morphology Professional**.

- **[MoAllocInfo](#page-19-0)**
- **[MoFreeInfo](#page-19-1)**
- **[MoAnalyze](#page-19-2)**
- Работа с **[MoQueryInfo](#page-23-0)**

## <span id="page-19-0"></span>**MoAllocInfo**

Данная функция резервирует дескриптор результатов морфологического анализа.

```
void* MoAllocInfo(
) \mathfrak{p}
```
#### Возвращаемое значение

В случае успешного завершения функция возвращает дескриптор, иначе - NULL. В случае неудачи вызывайте GetLastError для получения кода ошибки. В Linux-версии в качестве кода ошибки используйте значение переменной errno.

```
См. также: MoFreeInfo, MoAnalyze, MoQueryInfo
```
## <span id="page-19-1"></span>**MoFreeInfo**

Данная функция освобождает ресурсы, связанные с дескриптором результатов морфологического анализа.

void MoFreeInfo( void\* hInfo // дескриптор

 $)$ ;

#### Параметры

 $h$ *Info* 

[вх] Дескриптор, полученный в результате вызова MoAllocInfo.

CM. TAKXC MoAllocInfo, MoAnalyze, MoQueryInfo

## <span id="page-19-2"></span>**MoAnalyze**

Данная функция производит полный морфологический анализ слова, после чего инициализирует дескриптор результатами анализа. Сначала предпринимается попытка точного морфологического анализа, в случае неудачи - анализа по правилам, при повторной неудаче - приближенного анализа.

```
int MoAnalyze (
  void* hInfo, // дескриптор
  TCHAR* pszWord, // анализируемое слово
  unsigned uOptions // параметры алгоритма анализа
```
) ;

#### Параметры

hInfo

[вх] Дескриптор, полученный в результате вызова **MoAllocInfo**.

*pszWord* 

[вх] Слово для анализа. Указатель на буфер со строкой, завершающейся нудем.

#### uOptions

[вх] Параметры алгоритма при анализе. Комбинация следующих битовых флагов влияет на точный анализ и синтез:

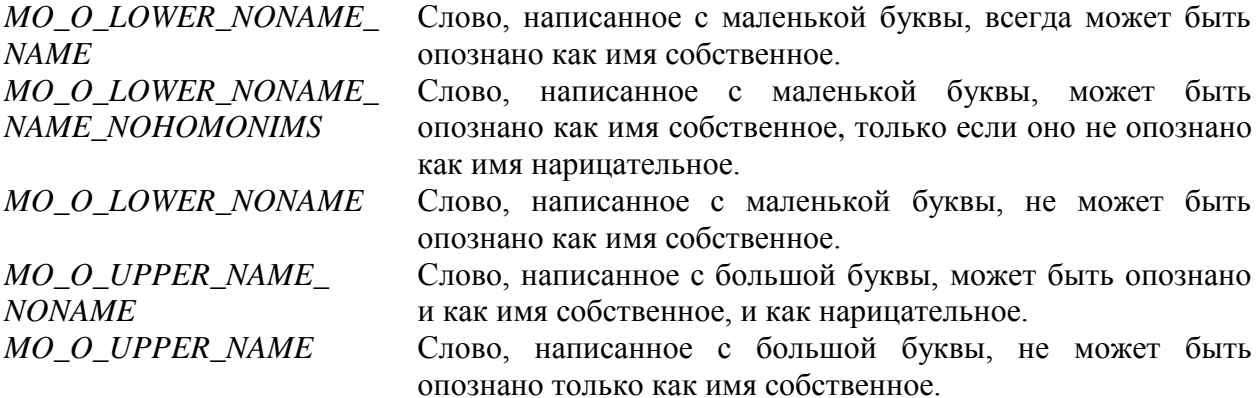

Установка MO O LOWER NONAME NAME, параметров MO O LOWER NONAME NAME NOHOMONIMS, MO O LOWER NONAME является взаимоисключающей. То же относится к параметрам *MO O UPPER NAME NONAME* и MO O UPPER NAME.

Если ни один из параметров не задан, используется изначальная маска, равная MO O LOWER NONAME NAME NOHOMONIMS | MO O UPPER NAME NONAME.

Кроме того, допускается использование комбинации следующих битовых флагов, задающих параметры приближенного анализа:

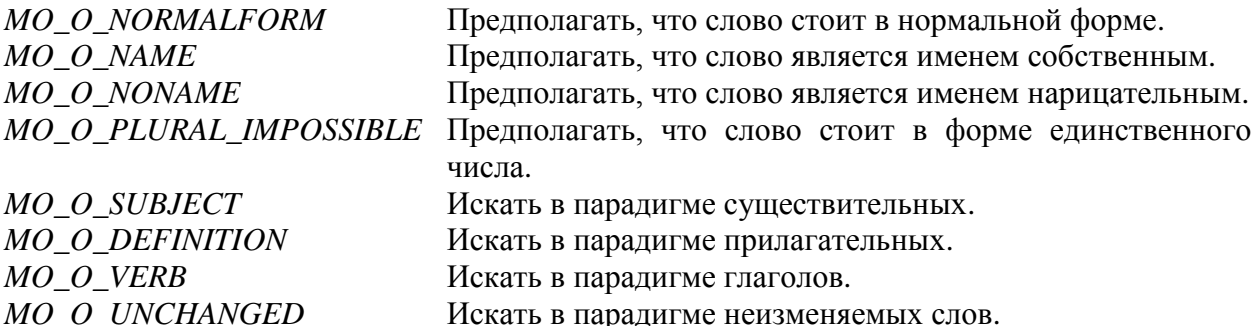

Если ни один из параметров не задан, то используется изначальная маска для значений, равная MO\_O\_NAME | MO\_O\_NONAME | MO\_O\_SUBJECT | MO\_O\_DEFINITION | MO\_O\_VERB | MO\_O\_UNCHANGED.

#### Возвращаемое значение

В случае успешного завершения функция возвращает 0, иначе - 1. В случае неудачи вызывайте GetLastError для получения кода ошибки. В Linux-версии в качестве кода ошибки используйте значение переменной errno.

#### Замечания.

Функция работает со строками в кодировке Win1251, и в качестве типа TCHAR нужно применять *char*. Если объявлен макрос UNICODE, функция предполагает, что используются символы страницы 1049, и в качестве типа TCHAR нужно применять short.

Капитализация первой буквы влияет на анализ.

Остаток слова, превышающий константу MO\_MAXWORDLEN, отсекается.

В случае необходимости анализа нескольких слов подряд можно пользоваться одним дескриптором. При вызове функции результаты предыдущего анализа перекроются полученными результатами.

См. также: MoAllocInfo, MoFreeInfo, MoQueryInfo

## <span id="page-21-0"></span>**MoQueryInfo**

Данная функция позволяет получать информацию о результатах анализа слова функцией MoAnalyze.

```
int MoOuervInfo (
  void* hInfo, // дескриптор
  unsigned uInfoType, // тип требуемой информации
  int nParam1, // вспомогательный параметр 1
   int nParam2, // вспомогательный параметр 2
  void* pResult// указатель на результат
```
 $\,$  ;

#### Параметры

 $hInfo$ 

[вх] Дескриптор, полученный в результате вызова **MoAllocInfo**.

 $uInfoType$ 

[вх] Тип запрашиваемой информации. Может принимать одно из следующих значений:

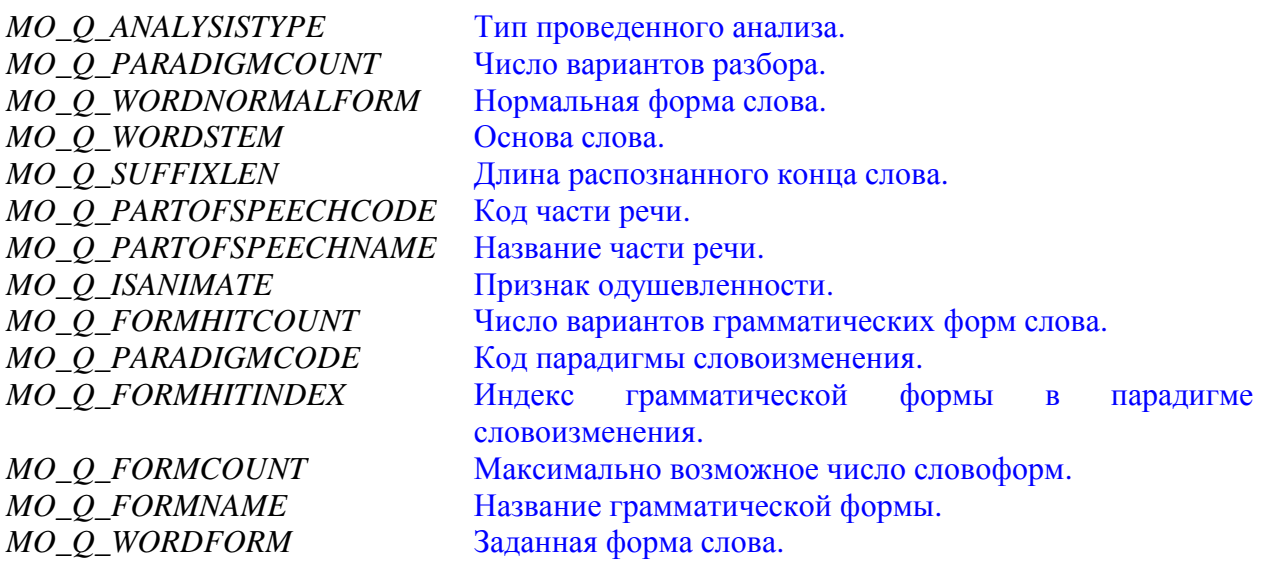

Значения и семантика остальных параметров зависят от типа запрашиваемой информации.

 $nParam1$ 

[вх] Вспомогательный параметр.

 $nParam2$ 

[вх] Вспомогательный параметр.

pResult

[вых] Указатель на переменную, которой будет присвоен результат запроса. В зависимости от запроса переменная должна иметь тип *TCHAR*<sup>\*</sup> или *int*. В первом случае строка, на которую указывает переменная, связана с дескриптором и будет удалена при вызове **МоFreeInfo**, а ее содержимое останется гарантировано неизменным до одного следующего вызова MoAnalyze или MoQueryInfo.

В случае неудачного завершения значение переменной, на которую указывает параметр pResult, будет неопределенным.

#### Возвращаемое значение

В случае успешного завершения функция возвращает 0, иначе - 1. При неудаче вызывайте GetLastError для получения кода ошибки. В Linux-версии в качестве кода ошибки используйте значение переменной errno.

#### Замечания.

23

Функция работает со строками в кодировке Win1251, и в качестве типа TCHAR нужно применять *char*. Если объявлен макрос UNICODE, функция предполагает, что используются символы страницы 1049, и в качестве типа TCHAR нужно применять short.

См. также: MoAllocInfo, MoFreeInfo, MoAnalyze

## <span id="page-23-0"></span>**Работа с MoQueryInfo**

В следующих разделах приведено описание возможных запросов к дескриптору результатов морфологического анализа посредством обращения к функции **[MoQueryInfo](#page-21-0)**.

[Тип проведенного анализа](#page-24-0)

Число [вариантов разбора](#page-24-1)

Нормальная [форма слова](#page-25-0)

[Основа слова](#page-25-1)

[Длина распознанного конца слова](#page-26-0)

Код [части речи](#page-26-1)

[Название части речи](#page-27-0)

Признак [одушевленности](#page-27-1)

[Число вариантов грамматических форм слова](#page-28-0)

Код [парадигмы словоизменения](#page-28-1)

[Индекс грамматической формы в парадигме словоизменения](#page-29-0)

Максимально [возможное число словоформ](#page-29-1)

[Название грамматической формы](#page-30-0)

Заданная [форма слова](#page-30-1)

### <span id="page-24-0"></span>Тип проведенного анализа

Тип проведенного морфологического анализа.

```
int MoQueryInfo (
   hInfo, // дескриптор
   МО О ANALYSISTYPE, // тип требуемой информации
   0, // игнорируется, должен быть равен 0
   0, // игнорируется, должен быть равен 0
   &nResult
             // указатель на переменную типа int
) \mathfrak{p}
```
Параметры

 $nResult$ 

[вых] Переменной *nResult* будет присвоено одно из следующих значений:

- $\overline{0}$ Удался точный анализ или анализ по правилам
- $\mathbf{1}$ Удался приближенный анализ
- $\mathfrak{D}$ Анализ не удался

```
См. также: MoQueryInfo
```
### <span id="page-24-1"></span>Число вариантов разбора

Число вариантов разбора, полученных в результате морфологического анализа. Например, при анализе словоформы «стали» возникают два варианта, один из которых соответствует глаголу «стать», а другой - существительному «сталь».

```
int MoQueryInfo (
  hInfo, // дескриптор
  MO O PARADIGMCOUNT,
                           // тип требуемой информации
   0, // игнорируется, должен быть равен 0
   0, // игнорируется, должен быть равен 0
   &nResult
               // указатель на переменную типа int
);
```
#### Параметры

 $nResult$ 

[вых] Переменной nResult будет присвоено одно из следующих значений:

- $\Omega$ Морфологический анализ не удался
- $\mathbf{1}$ Точный анализ дал только один вариант разбора, либо проводился приближенный анализ
- $>1$ Точный анализ дал несколько вариантов разбора

### <span id="page-25-0"></span>Нормальная форма слова

Нормальная форма слова для заданного варианта разбора.

```
int MoQueryInfo (
   hInfo, // дескриптор
   MO Q WORDNORMALFORM,
                            // тип требуемой информации
            // индекс варианта разбора
   nParam1,
   0, // игнорируется, должен быть равен 0
   \&pszResult // указатель на переменную типа TCHAR*
) \mathbf{r}
```
#### Параметры

#### $nParam1$

[вх] Индекс варианта разбора. Начинается с 0. Число вариантов разбора можно получить путем запроса MO\_Q\_PARADIGMCOUNT.

pszResult

[вых] Переменной *pszResult* будет присвоен адрес буфера со строкой, завершающейся нулем и содержащей нормальную форму слова для данного варианта разбора.

```
См. также: MoQueryInfo
```
### <span id="page-25-1"></span>Основа слова

Основа слова для заданного варианта разбора.

```
int MoQueryInfo (
  hInfo, // дескриптор
  МО Q WORDSTEM, // тип требуемой информации
            // индекс варианта разбора
   nParam1,
   0, // игнорируется, должен быть равен 0
   \&pszResult // указатель на переменную типа TCHAR*
);
```
#### Параметры

#### $nParam1$

[вх] Индекс варианта разбора. Начинается с 0. Число вариантов разбора можно получить путем запроса MO\_Q\_PARADIGMCOUNT.

#### *pszResult*

[вых] Переменной *pszResult* будет присвоен адрес буфера со строкой, завершающейся нулем и содержащей основу слова для данного варианта разбора.

### <span id="page-26-0"></span>Длина распознанного конца слова

Длина распознанного конца слова в случае приближенного анализа.

```
int MoQueryInfo (
  hInfo, // дескриптор
  МО Q SUFFIXLEN, // тип требуемой информации
  NParam1, // индекс варианта разбора
   0, // игнорируется, должен быть равен 0
   &nResult // указатель на переменную типа int
) \mathfrak{z}
```
#### Параметры

#### $nParam1$

27

[вх] Индекс варианта разбора. Начинается с 0. Число вариантов разбора можно получить путем запроса *MO\_Q\_PARADIGMCOUNT*.

#### $nResult$

[вых] В случае приближенного анализа переменной *nResult* будет присвоена совместная длина окончания и суффикса, на основании которых было принято решение о способе словоизменения данного слова. Чем больше это значение - тем более достоверен результат приближенного анализа. В случае точного морфоанализа значение переменной nResult будет равно длине обработанной словоформы.

См. также: MoQueryInfo

### <span id="page-26-1"></span>Код части речи

Код части речи для заданного варианта разбора (см. Приложение 2).

```
int MoQueryInfo (
  hInfo, // дескриптор
  МО Q PARTOFSPEECHCODE, // тип требуемой информации
  nParam1, // индекс варианта разбора
  0, // игнорируется, должен быть равен 0
  &nResult // указатель на переменную типа int
```
)  $\mathfrak{c}$ 

#### Параметры

 $nParam1$ 

[вх] Индекс варианта разбора. Начинается с 0. Число вариантов разбора можно получить путем запроса MO\_Q\_PARADIGMCOUNT.

#### $nResult$

[вых] Переменной *nResult* будет присвоен код части речи. В случае приближенного анализа код будет равен MO\_POS\_UNKNOWN, так как приближенный анализ осуществляется с точностью до парадигмы.

### <span id="page-27-0"></span>Название части речи

Название части речи и/или лексико-семантического разряда для заданного варианта разбора. Сокращенные названия частей речи см. в Приложении 2.

```
int MoQueryInfo (
  hInfo, // дескриптор
  МО Q PARTOFSPEECHNAME, // тип требуемой информации
  nParam1, // индекс варианта разбора
  0, // игнорируется, должен быть равен 0
   &pszResult // указатель на переменную типа TCHAR*
```
 $\rightarrow$  ;

#### Параметры

#### $nParam1$

[вх] Индекс варианта разбора. Начинается с 0. Число вариантов разбора можно получить путем запроса MO\_Q\_PARADIGMCOUNT.

#### *pszResult*

[вых] Переменной *pszResult* будет присвоен адрес буфера со строкой, завершающейся нулем и содержащей название части речи для данного варианта разбора.

```
См. также: MoQueryInfo
```
### <span id="page-27-1"></span>Признак одушевленности

Признак одушевленности слова для заданного варианта разбора.

```
int MoQueryInfo (
  hInfo, // дескриптор
  МО Q ISANIMATE, // тип требуемой информации
  nParam1, // индекс варианта разбора
  0, // игнорируется, должен быть равен 0
              // указатель на переменную типа int
   &nResult
```
 $)$ ;

#### Параметры

 $n\sqrt{Param1}$ 

[вх] Индекс варианта разбора. Начинается с 0. Число вариантов разбора можно получить путем запроса MO\_O\_PARADIGMCOUNT.

 $nResult$ 

[вых] Переменной nResult будет присвоено одно из следующих значений:

- $\Omega$ Анализируемое слово либо не является существительным, либо является неодушевленным существительным
- $\mathbf{1}$ Анализируемое слово является одушевленным существительным
- $\overline{2}$ Анализируемое слово может выступать как в роли одушевленного, так и неодушевленного существительного

### <span id="page-28-0"></span>Число вариантов грамматических форм слова

Число вариантов возможных грамматических форм слова для заданного варианта разбора. Например, для варианта разбора словоформы «стали», представляющего существительное «сталь», возможны грамматические формы родительного, дательного и предложного падежей единственного числа, а также формы именительного и винительного падежей множественного числа - всего пять вариантов.

```
int MoQueryInfo (
   hInfo, // дескриптор
  МО Q FORMHITCOUNT, // тип требуемой информации
   nParam1, // индекс варианта разбора
   0, // игнорируется, должен быть равен 0
   &nResult // указатель на переменную типа int
) ;
```

```
Параметры
```
 $nParam1$ 

[вх] Индекс варианта разбора. Начинается с 0. Число вариантов разбора можно получить путем запроса MO\_O\_PARADIGMCOUNT.

 $nResult$ 

[вых] Переменной *nResult* будет присвоена число вариантов грамматического описания слова. В случае приближенного анализа это число равно  $\theta$ , в случае точного анализа больше  $\theta$ .

См. также: MoQueryInfo

### <span id="page-28-1"></span>Код парадигмы словоизменения

Код парадигмы словоизменения для заданного варианта разбора (см. Приложение 1).

```
int MoQueryInfo (
  hInfo, // дескриптор
  МО Q PARADIGMCODE, // тип требуемой информации
  nParam1, // индекс варианта разбора
   0, // игнорируется, должен быть равен 0
   &nResult
              // указатель на переменную типа int
);
```
Параметры

nParam1

[вх] Индекс варианта разбора. Начинается с 0. Число вариантов разбора можно получить путем запроса MO\_O\_PARADIGMCOUNT.

 $nResult$ 

[вых] Переменной *nResult* будет присвоен код парадигмы.

### <span id="page-29-0"></span>Индекс грамматической формы в парадигме словоизменения

Индекс грамматической формы в парадигме словоизменения. Позволяет определить грамматические характеристики словоформы на основе таблицы в Приложении 1. Выбор таблицы зависит от типа паралигмы, который можно получить путем запроса MO O PARADIGMCODE.

```
int MoOuervInfo (
  hInfo, // дескриптор
  МО Q FORMHITINDEX, // тип требуемой информации
  nParam1, // индекс варианта разбора
  nParam2,
               // индекс варианта описания
   &nResult
               // указатель на переменную типа int
```
 $\rightarrow$  ;

#### Параметры

 $nParam1$ 

[вх] Индекс варианта разбора. Начинается с 0. Число вариантов разбора можно получить путем запроса *MO\_Q\_PARADIGMCOUNT*.

 $nParam2$ 

[вх] Индекс варианта описания. Начинается с 0. Число вариантов описания можно получить путем запроса **MO O FORMHITCOUNT**.

 $nResult$ 

[вых] Переменной *nResult* будет присвоен индекс грамматического описания в таблице словоизменения. Это значение может быть использовано в качестве параметра *nParam2* в запросах MO\_Q\_FORMNAME и MO\_Q\_WORDFORM.

```
См. также: MoQueryInfo
```
### <span id="page-29-1"></span>Максимально возможное число словоформ

Потенциально возможное число словоформ для заданного варианта разбора. Определяет верхнюю границу диапазона значений, которые может принимать индекс грамматической формы. Используется для получения всех словоформ путем запроса *MO Q WORDFORM*.

```
int MoQueryInfo (
   hInfo, // дескриптор
  МО Q FORMCOUNT, // тип требуемой информации
            // индекс варианта разбора
   nParam1,
   0, // игнорируется, должен быть равен 0
               // указатель на переменную типа int
   &nResult
\rightarrow ;
```
#### Параметры

#### $nParam1$

[вх] Индекс варианта разбора. Начинается с 0. Число вариантов разбора можно получить путем запроса MO O PARADIGMCOUNT.

#### $nResult$

[вых] Переменной *nResult* будет присвоено число словоформ.

### <span id="page-30-0"></span>**Название грамматической формы**

Название грамматической формы для заданного варианта разбора и индекса формы, который можно получить путем запроса *[MO\\_Q\\_FORMHITINDEX](#page-29-0)*.

```
int MoQueryInfo(
  hInfo, // дескриптор
  MO_Q_FORMNAME, // тип требуемой информации
  nParam1, // индекс варианта разбора
  nParam2, // индекс в таблице словоизменения
  &pszResult // указатель на переменную типа TCHAR*
```
 $)$ ;

#### **Параметры**

*nParam1*

[вх] Индекс варианта разбора. Начинается с *0*. Число вариантов разбора можно получить путем запроса *[MO\\_Q\\_PARADIGMCOUNT](#page-24-1)*.

#### *nParam2*

[вх] Индекс в таблице словоизменения. Начинается с *0*. Число вариантов описания можно получить путем запроса *[MO\\_Q\\_FORMCOUNT](#page-29-1)*.

#### *nResult*

[вых] Переменной *pszResult* будет присвоен адрес буфера со строкой, завершающейся нулем и содержащей название грамматической формы слова для данного варианта разбора и индекса в таблице словоизменения.

См. также: **[MoQueryInfo](#page-21-0)**

### <span id="page-30-1"></span>**Заданная форма слова**

Построение словоформы для заданного варианта разбора и индекса грамматической формы в парадигме словоизменения (см. [Приложение](#page-39-0) 1).

```
int MoQueryInfo(
  hInfo, // дескриптор
  MO_Q_WORDFORM, // тип требуемой информации
  nParam1, // индекс варианта разбора
  nParam2, // индекс в таблице словоизменения
   &pszResult // указатель на переменную типа TCHAR*
);
```
#### **Параметры**

*nParam1*

[вх] Индекс варианта разбора. Начинается с *0*. Число вариантов разбора можно получить путем запроса *[MO\\_Q\\_PARADIGMCOUNT](#page-24-1)*.

#### *nParam2*

[вх] Индекс в таблице словоизменения. Начинается с *0*. Число вариантов описания можно получить путем запроса *[MO\\_Q\\_FORMCOUNT](#page-29-1)*. Если индекс маскирован константой *MO\_O\_REFLEXIVE* (*nParam2* | *MO\_O\_REFLEXIVE*), то для глаголов строится возвратная форма по индексу *nParam2* & ~*MO\_O\_REFLEXIVE*.

#### $nResult$

[вых] Переменной *pszResult* будет присвоен адрес буфера со строкой, завершающейся нулем и содержащей построенную словоформу для данного варианта разбора и индекса в таблице словоизменения. В случае если существует несколько вариантов написания словоформы, все варианты помещаются в буфер и разделяются прямым слешем («/», код 47). Если заданная форма у слова отсутствует, буфер будет содержать строку нулевой длины (состоящую из единственного символа ноль).

# <span id="page-32-0"></span>Пример использования

В приведенном ниже примере иллюстрируется порядок работы с библиотекой, а также влияние некоторых настроек на результат анализа различных слов.

## <span id="page-32-1"></span>Исходный код тестового примера

```
#include <windows.h>
#include <stdio.h>
#include "gpmorph.h"
int SimpleTest ( TCHAR* pszWord, unsigned uOptions, char* pOptionsText
   );
int FullTest (TCHAR* pszWord, unsigned uOptions, char* pOptionsText
   \cdotvoid main()
  TCHAR* s;s = TEXT( "JYKKOB" );
  // распознавать имена собственные с маленькой буквы всегда
  SimpleTest ( s, MO O LOWER NONAME NAME, "MO O LOWER NONAME NAME" );
  S = TEXT ( "JIYKOB" );
  // распознавать имена собственные с маленькой буквы только при
   отсутствии других вариантов
  SimpleTest ( s, MO O LOWER NONAME NAME NOHOMONIMS,
  "MO O LOWER NONAME NAME NOHOMONIMS" );
  // распознавать с большой буквы только имена собственные
  s = TEXT( "Лужков" );
  SimpleTest ( s, MO O UPPER NAME, "MO O UPPER NAME" );
  // распознавать имена собственные с маленькой буквы только при
   отсутствии других вариантов
  s = TEXT( "россия" );
  SimpleTest ( s, MO O LOWER NONAME NAME NOHOMONIMS,
   "MO O LOWER NONAME NAME NOHOMONIMS" );
  // не распознавать имена собственные с маленькой буквы
  s = TEXT('"pocc<sub>MA</sub>");SimpleTest ( s, MO O LOWER NONAME NAME NOHOMONIMS,
   "MO O LOWER NONAME NAME NOHOMONIMS" \overline{)};
  // выбирать "лучший" вариант разбора, проверять гипотезу об имени
  собственном
  // при написании с большой буквы
  // даже если слово есть в словаре как имя нарицательное
  S = TEXT ( "Самолетов" );
  SimpleTest ( s, MO O EXPANDBESTNORMALFORM |
  MO O OPTIMALQUERYPARSING, "MO O EXPANDBESTNORMALFORM |
  MO O OPTIMALQUERYPARSING" );
  s = TEXT( "Лужков" );
```

```
// распознавать с большой буквы все слова
  FullTest ( s, MO O UPPER NAME NONAME, "MO O UPPER NAME NONAME" );
  s = TEXT ( "Онтотротипилен" );
  // не делать предположений о типе слова
  FullTest(s, 0, "0");
  s = TEXT ( "Онтотротипилен" );
  // предполагать, что слово стоит в нормальной форме
  FullTest ( s, MO O NORMALFORM, "MO O NORMALFORM" );
  s = TEXT ( "Онтотротипилен" );
  // предполагать, что слово является именем собственным
  FullTest ( s, MO O NAME, "MO O NAME" );
\}// работа с функциями для использования в ИПС
int SimpleTest ( TCHAR* pszWord,
    unsigned uOptions, // параметры вызова функций
     char* pOptionsText // текст параметров вызова функций )
\left\{ \right.TCHAR acSmallBuf [ MO SMALLBUFSIZE ]; // буфер для результатов
  анализа
  TCHAR acLargeBuf [ MO LARGEBUFSIZE ]; // буфер с результатами
  синтеза
  char *pszWordForm;
                         // указатель для разбора списка словоформ
  int nBufSize, // размер исходного и возвращаемого буферов
              // результат вызова функции
      nRet;
  // загрузка словаря
  nRet = MoInitialize( NULL );
  if (-1 == nRet)\left\{ \right.printf( "Cannot initialize. Error=0x%8.8x\n", GetLastError() );
   return -1;
  \left\{ \right\}nBufSize = sizeof( acSmallBuf);nRet = MoGetAllNormalForms ( pszWord, acSmallBuf, &nBufSize,
  uOptions);
  printf ( "MoGetAllNormalForms (%s, %s) =", pszWord, pOptionsText ) ;
  for ( pszWordForm = acSmallBuf; *pszWordForm != 0; pszWordForm +=
  strlen(pszWordForm) + 1)
    printf ( "%s ", pszWordForm ) ;
  printf (\sqrt[m]{n^n});
  nBufSize = sizeof( acSmallBuf);
  nRet = MoGetStem( pszWord, acSmallBuf, &nBufSize, uOptions );
  printf ( "MoGetStem (%s, %s) = %s\n", pszWord, pOptionsText, acSmallBuf
  \rightarrownBufSize = sizeof (acLargeBuf);
  nRet = MoGetAllForms ( pszWord, acLargeBuf, &nBufSize, uOptions );
  printf ( "MoGetAllForms (%s, %s) =", pszWord, pOptionsText );
```
35

```
for ( pszWordForm = acLargeBuf; *pszWordForm != 0; pszWordForm +=
   strlen(pszWordForm) + 1)
    printf ( "%s ", pszWordForm );
  printf (\sqrt[m]{n^n});
  // выгружаем словарь
 MoUninitialize();
  return 0:
\mathcal{E}// работа с функциями для использования в лингвистическом ПО
int FullTest ( TCHAR* pszWord,
     unsigned uOptions, // параметры вызова
     char* pOptionsText // текст параметров вызова функций)
\left\{ \right.int nResult; // целочисленный результат запроса
  TCHAR *pszResult; // строковый результат запроса
  void *hInfo;
                     // дескриптор результата разбора
  // вспомогательные переменные
  int nPgmCur, nPgmCount, nPgmCode, nFrmCur, nFrmCount, nRet;
  // загрузка словаря
  nRet = Motmitialize( NULL );
  if (-1 == nRet)\{printf( "Cannot initialize. Error=0x%8.8x\n", GetLastError() );
    return -1;
  \mathcal{F}// резервируем дескриптор
  hInfo = MOALloCInfo();
  printf( "\nMoAnalyze(%s, %s)=\n", pszWord, pOptionsText );
  nRet = MoAnalyze( hInfo, pszWord, uOptions);// получаем результаты
  // тип анализа
  nRet = MoQueryInfo (hInfo, MO Q ANALYSISTYPE, 0, 0, &nResult);
  switch ( nResult )
  \sqrt{ }case 0:
    printf ( "Excact analysis perfomed\n" );
   break;
  case 1:
    printf ( "Approximate analysis performed\n" );
    break;
  default:
    printf ( "Cannot analyze\n" );
    goto failed;
  \mathcal{E}// число вариантов
  nRet = MoQueryInfo (hInfo, MO Q PARADIGMCOUNT, 0, 0, &nPqmCount );
  for ( nPqmCur = 0; nPqmCur < nPqmCount; nPqmCur++ )
```

```
 // код парадигмы
    nRet = MoQueryInfo( hInfo, MO_Q_PARADIGMCODE, nPgmCur, 0, 
   &nPgmCode ); 
    // название парадигмы
    nRet = MoQueryInfo( hInfo, MO_Q_PARADIGMNAME, nPgmCur, 0, 
   &pszResult ); 
    printf( "Paradigm=%s\n", pszResult );
    // название части речи
   nRet = MoQueryInfo( hInfo, MO Q PARTOFSPEECHNAME, nPgmCur, 0,
   &pszResult ); 
    printf( "PartOfSpeech=%s\n", pszResult );
    // нормальная форма
    nRet = MoQueryInfo( hInfo, MO_Q_WORDNORMALFORM, nPgmCur, 0, 
   &pszResult );
    printf( "NormalForm=%s\n", pszResult );
    // основа слова
    nRet = MoQueryInfo( hInfo, MO_Q_WORDSTEM, nPgmCur, 0, &pszResult 
  );
    printf( "Stem=%s\n", pszResult );
    // подходящие грамматические описания
    printf( "RecognizedAs=" );
    nRet = MoQueryInfo( hInfo, MO_Q_FORMHITCOUNT, nPgmCur, 0, 
   &nFrmCount );
   for ( nFromCur = 0; nFromCur < nFromCount; nFromCur++ )
\{ nRet = MoQueryInfo( hInfo, MO_Q_FORMHITINDEX, nPgmCur, nFrmCur, 
   &nResult );
      nRet = MoQueryInfo( hInfo, MO_Q_FORMNAME, nPgmCur, nResult, 
   &pszResult );
     if ( 0 = nFrmCur ) printf ( "%s", pszResult );
     else printf( ", %s", pszResult );
    }
   printf("\n\n\);
    // все словоформы
    printf( "AllForms=" );
    nRet = MoQueryInfo( hInfo, MO_Q_FORMCOUNT, nPgmCur, 0, &nFrmCount 
  );
   for ( nFrmCur = 0; nFrmCur < nFrmCount; nFrmCur++ )
    {
      nRet = MoQueryInfo( hInfo, MO_Q_FORMNAME, nPgmCur, nFrmCur, 
   &pszResult );
     printf( "\n\t%s: ", pszResult );
      nRet = MoQueryInfo( hInfo, MO_Q_WORDFORM, nPgmCur, nFrmCur, 
   &pszResult );
      if ( *pszResult ) printf ( "%s", pszResult );
      else printf( "-" );
      // для глаголов строим возвратную форму
      if ( MO PARADIGM VERB == nPgmCode )
 {
```

```
 MoQueryInfo( hInfo, MO_Q_WORDFORM, nPgmCur, nFrmCur | 
   MO_O_REFLEXIVE, &pszResult );
         if ( *pszResult )
           printf( "/%s", pszResult );
 }
     }
    printf("\n\n\cdot);
   }
failed:
   // освобождение ресурсов
   if ( hInfo ) MoFreeInfo( hInfo );
   MoUninitialize();
   return 0;
}
```
## <span id="page-36-0"></span>**Результат работы тестового примера**

```
MoGetAllNormalForms(лужков, MO_O_LOWER_NONAME_NAME)=ЛУЖКОВ ЛУЖОК
MoGetStem(лужков, MO_O_LOWER_NONAME_NAME)=ЛУЖК
MoGetAllForms(лужков, MO_O_LOWER_NONAME_NAME)=ЛУЖКА ЛУЖКАМ ЛУЖКАМИ ЛУЖКАХ
   ЛУЖКЕ ЛУЖКИ ЛУЖКОВ ЛУЖКОВА ЛУЖКОВЕ ЛУЖКОВОЙ ЛУЖКОВУ ЛУЖКОВЫ ЛУЖКОВЫМ
   ЛУЖКОВЫМИ ЛУЖКОВЫХ ЛУЖКОМ ЛУЖКУ ЛУЖОК
MoGetAllNormalForms(лужков, MO_O_LOWER_NONAME_NAME_NOHOMONIMS)=ЛУЖОК
MoGetStem(лужков, MO_O_LOWER_NONAME_NAME_NOHOMONIMS)=ЛУЖК
MoGetAllForms(лужков, MO_O_LOWER_NONAME_NAME_NOHOMONIMS)=ЛУЖКА ЛУЖКАМ
   ЛУЖКАМИ ЛУЖКАХ ЛУЖКЕ ЛУЖКИ ЛУЖКОВ ЛУЖКОМ ЛУЖКУ ЛУЖОК
MoGetAllNormalForms(Лужков, MO_O_UPPER_NAME)=ЛУЖКОВ
MoGetStem(Лужков, MO_O_UPPER_NAME)=ЛУЖК
MoGetAllForms(Лужков, MO_O_UPPER_NAME)=ЛУЖКОВ ЛУЖКОВА ЛУЖКОВЕ ЛУЖКОВОЙ
   ЛУЖКОВУ ЛУЖКОВЫ ЛУЖКОВЫМ ЛУЖКОВЫМИ ЛУЖКОВЫХ
MoGetAllNormalForms(россия, MO_O_LOWER_NONAME_NAME_NOHOMONIMS)=РОССИЯ
MoGetStem(россия, MO_O_LOWER_NONAME_NAME_NOHOMONIMS)=РОССИ
MoGetAllForms(россия, MO_O_LOWER_NONAME_NAME_NOHOMONIMS)=РОССИЕЙ РОССИЕЮ
   РОССИИ РОССИЮ РОССИЯ
MoGetAllNormalForms(россия, MO_O_LOWER_NONAME_NAME_NOHOMONIMS)=РОССИЯ
MoGetStem(россия, MO_O_LOWER_NONAME_NAME_NOHOMONIMS)=РОССИ
MoGetAllForms(россия, MO_O_LOWER_NONAME_NAME_NOHOMONIMS)=РОССИЕЙ РОССИЕЮ
   РОССИИ РОССИЮ РОССИЯ
MoAnalyze(Лужков, MO_O_UPPER_NAME_NONAME)=
Excact analysis perfomed
Paradigm=прилагательные
PartOfSpeech= Фамилия
NormalForm=ЛУЖКОВ
Stem=ЛУЖКОВ
RecognizedAs=И. муж.
AllForms=
   И. муж.: ЛУЖКОВ
   Р. муж.: ЛУЖКОВА
   Д. муж.: ЛУЖКОВУ
   В. муж. одуш.: ЛУЖКОВА
   В. муж. неодуш.: ЛУЖКОВА
   Т. муж.: ЛУЖКОВЫМ
   П. муж.: ЛУЖКОВЕ
```
**кф. муж.: - И. жен.: ЛУЖКОВА Р. жен.: ЛУЖКОВОЙ Д. жен.: ЛУЖКОВОЙ В. жен.: ЛУЖКОВУ Т. жен.: ЛУЖКОВОЙ П. жен.: ЛУЖКОВОЙ кф. жен.: - И. ср.: - Р. ср.: - Д. ср.: - В. ср.: - Т. ср.: - П. ср.: кф. ср.: - И. мн.: ЛУЖКОВЫ Р. мн.: ЛУЖКОВЫХ Д. мн.: ЛУЖКОВЫМ В. мн. одуш.: ЛУЖКОВЫХ В. мн. неодуш.: ЛУЖКОВЫХ Т. мн.: ЛУЖКОВЫМИ П. мн.: ЛУЖКОВЫХ кф. мн.: сравн: - Paradigm=существительные PartOfSpeech=Сущ. неодуш. муж. NormalForm=ЛУЖОК Stem=ЛУЖ RecognizedAs=Р. мн. AllForms= И. ед.: ЛУЖОК Р. ед.: ЛУЖКА Д. ед.: ЛУЖКУ В. ед.: ЛУЖОК Т. ед.: ЛУЖКОМ П. ед.: ЛУЖКЕ Р2. ед.: - П2. ед.: ЛУЖКУ И. мн.: ЛУЖКИ Р. мн.: ЛУЖКОВ Д. мн.: ЛУЖКАМ В. мн.: ЛУЖКИ Т. мн.: ЛУЖКАМИ П. мн.: ЛУЖКАХ MoAnalyze(Онтотротипилен, 0)= Approximate analysis performed Paradigm=существительные PartOfSpeech=неизвестна NormalForm=ОНТОТРОТИПИЛЬНЯ Stem=ОНТОТРОТИПИЛ RecognizedAs=Р. мн. AllForms= И. ед.: ОНТОТРОТИПИЛЬНЯ Р. ед.: ОНТОТРОТИПИЛЬНИ Д. ед.: ОНТОТРОТИПИЛЬНЕ В. ед.: ОНТОТРОТИПИЛЬНЮ**

**Т. ед.: ОНТОТРОТИПИЛЬНЕЙ/ОНТОТРОТИПИЛЬНЕЮ**

```
П. ед.: ОНТОТРОТИПИЛЬНЕ
   Р2. ед.: -
   П2. ед.: -
   И. мн.: ОНТОТРОТИПИЛЬНИ
   Р. мн.: ОНТОТРОТИПИЛЕН
   Д. мн.: ОНТОТРОТИПИЛЬНЯМ
   В. мн.: ОНТОТРОТИПИЛЬНИ
   Т. мн.: ОНТОТРОТИПИЛЬНЯМИ
   П. мн.: ОНТОТРОТИПИЛЬНЯХ
MoAnalyze(Онтотротипилен, MO_O_NORMALFORM)=
Approximate analysis performed
Paradigm=существительные
PartOfSpeech=неизвестна
NormalForm=ОНТОТРОТИПИЛЕН
Stem=ОНТОТРОТИПИЛЕН
RecognizedAs=И. ед., В. ед.
AllForms=
   И. ед.: ОНТОТРОТИПИЛЕН
   Р. ед.: ОНТОТРОТИПИЛЕНА
   Д. ед.: ОНТОТРОТИПИЛЕНУ
   В. ед.: ОНТОТРОТИПИЛЕН
   Т. ед.: ОНТОТРОТИПИЛЕНОМ
   П. ед.: ОНТОТРОТИПИЛЕНЕ
   Р2. ед.: -
   П2. ед.: -
   И. мн.: ОНТОТРОТИПИЛЕНЫ
   Р. мн.: ОНТОТРОТИПИЛЕНОВ
   Д. мн.: ОНТОТРОТИПИЛЕНАМ
   В. мн.: ОНТОТРОТИПИЛЕНЫ
   Т. мн.: ОНТОТРОТИПИЛЕНАМИ
   П. мн.: ОНТОТРОТИПИЛЕНАХ
MoAnalyze(Онтотротипилен, MO_O_NAME)=
Approximate analysis performed
Paradigm=существительные
PartOfSpeech=неизвестна
NormalForm=ОНТОТРОТИПИЛЕН
Stem=ОНТОТРОТИПИЛЕН
RecognizedAs=И. ед., В. ед.
AllForms=
   И. ед.: ОНТОТРОТИПИЛЕН
   Р. ед.: ОНТОТРОТИПИЛЕНА
   Д. ед.: ОНТОТРОТИПИЛЕНУ
   В. ед.: ОНТОТРОТИПИЛЕН
   Т. ед.: ОНТОТРОТИПИЛЕНОМ
   П. ед.: ОНТОТРОТИПИЛЕНЕ
   Р2. ед.: -
   П2. ед.: -
   И. мн.: -
   Р. мн.: -
   Д. мн.: -
   В. мн.: -
   Т. мн.: -
   П. мн.: -
```
# <span id="page-39-0"></span>Приложение 1. Описание парадигмы словоизменения

Парадигма словоизменения представляет собой множество словоформ, которые может принимать слово в определенных грамматических формах. В зависимости от части речи группы слов могут потенциально иметь ограниченный набор грамматических форм. Вследствие этого все парадигмы разделяются на классы таким образом, что каждый класс парадигм описывает изменение слов, относящихся к одному грамматическому разряду.

В принятой здесь системе описания словоизменения существуют три полноценных класса парадигм: существительного, прилагательного и глагола. К четвертому, вырожденному классу, относятся неизменяемые слова. Словоизменение всех прочих частей речи (см. Приложение 2) строится по парадигмам одного из этих классов. Причастия не рассматриваются как самостоятельная часть речи, и все их формы включены в парадигму глагола.

Описание кодов парадигм.

MO\_PARADIGM\_SUBJECT MO\_PARADIGM\_DEFINITION **MO PARADIGM VERB** MO PARADIGM UNCHANGED класс существительных класс прилагательных класс глаголов неизменяемые слова

Ниже приведен порядок следования грамматических форм в парадигмах словоизменения.

Слова, изменяющиеся по типу существительного (код MO\_PARADIGM\_SUBJECT), могут иметь формы, указанные в таблице ниже.

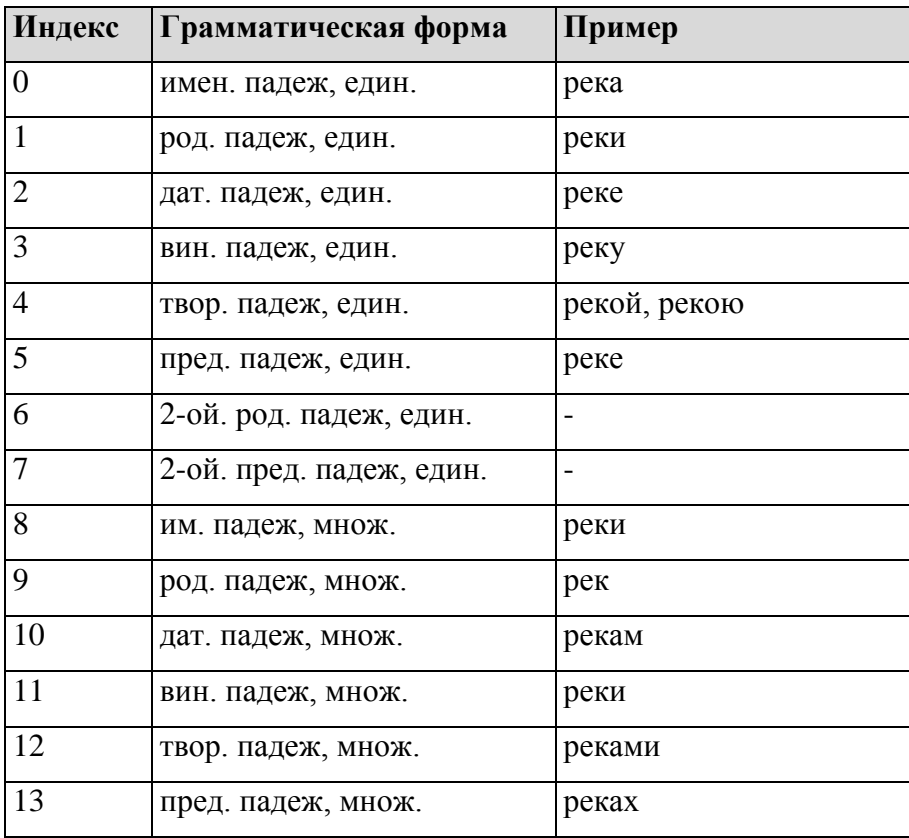

Слова, изменяющиеся по типу прилагательного (код MO\_PARADIGM\_DEFINITION), могут иметь формы, указанные в таблице ниже.

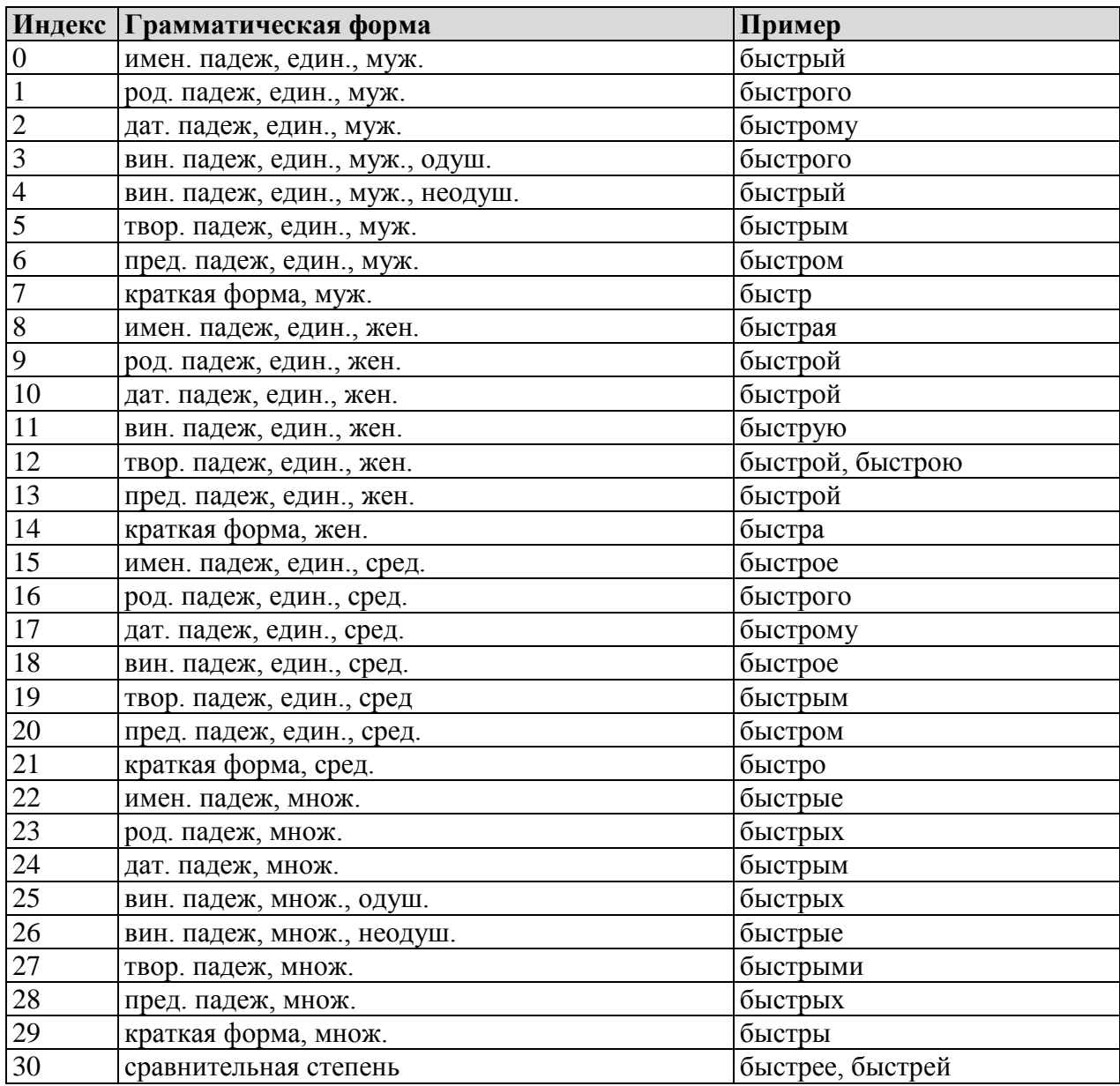

Слова, изменяющиеся по типу глагола (код *MO\_PARADIGM\_VERB*), могут иметь формы, указанные в таблице ниже.

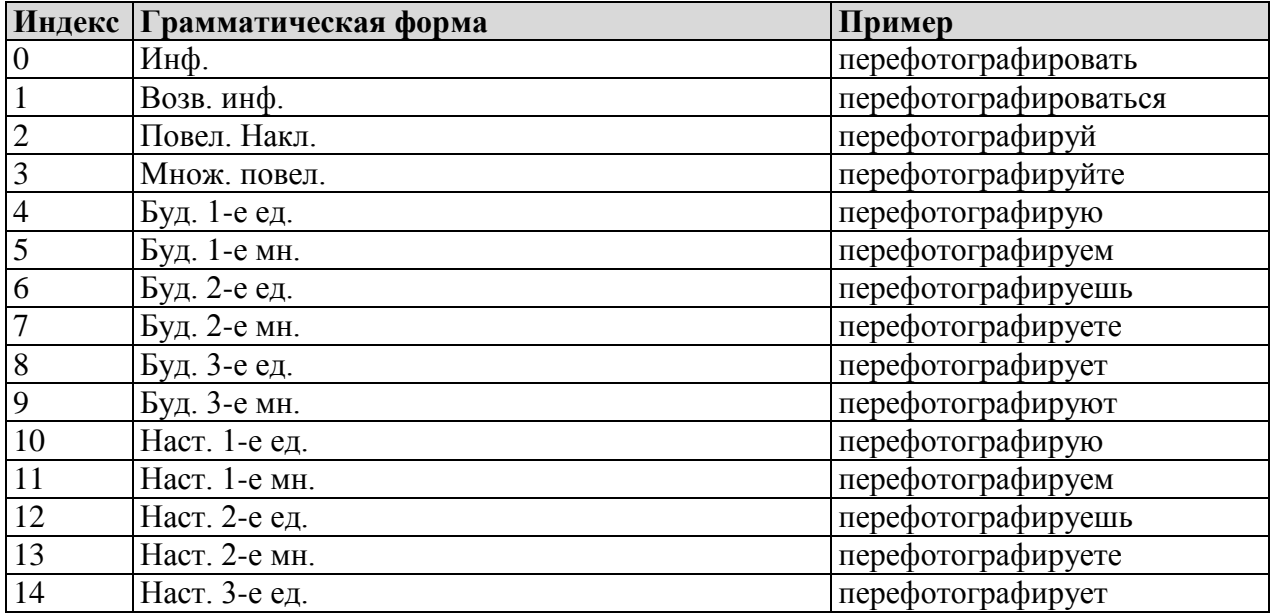

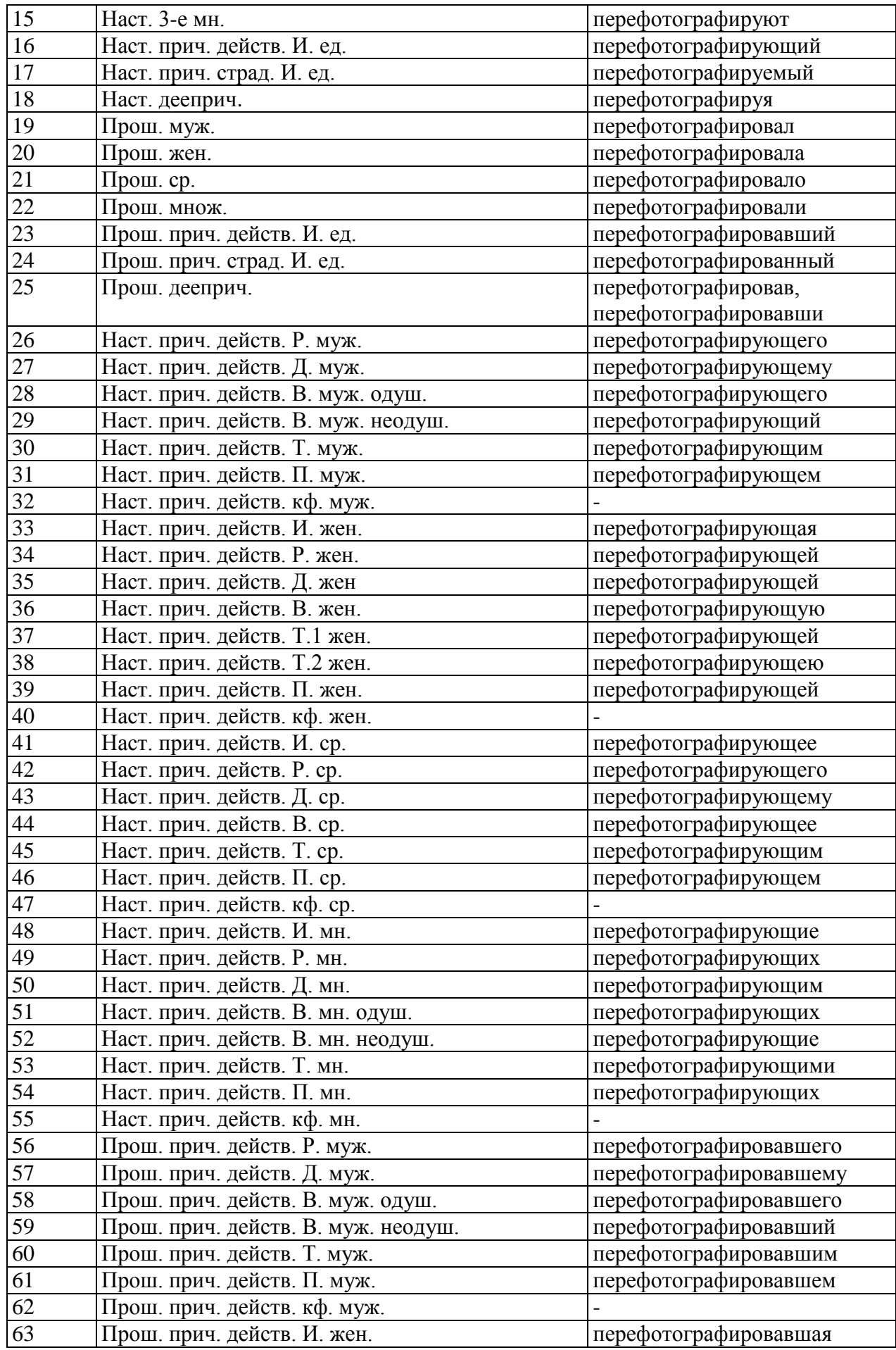

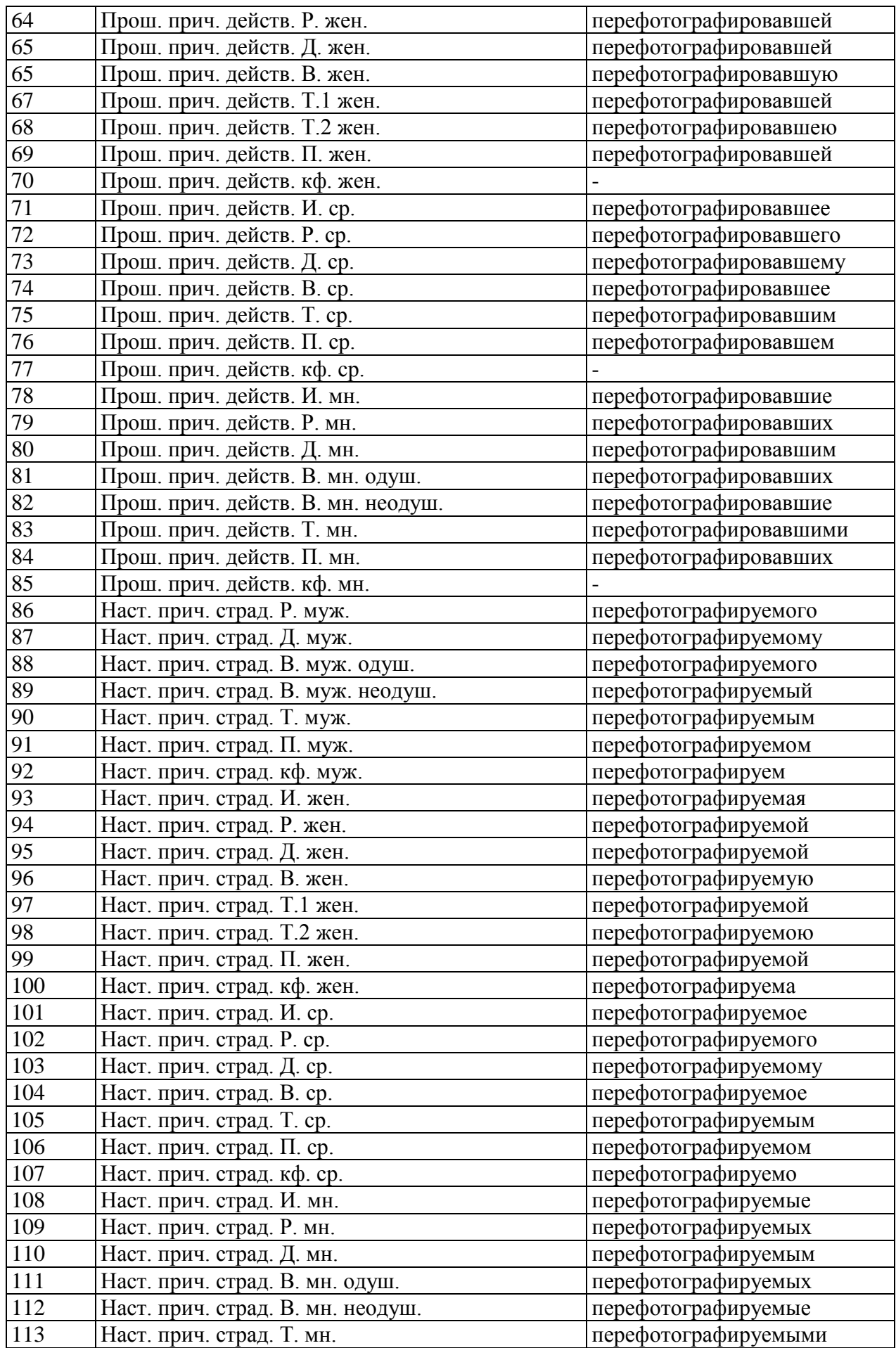

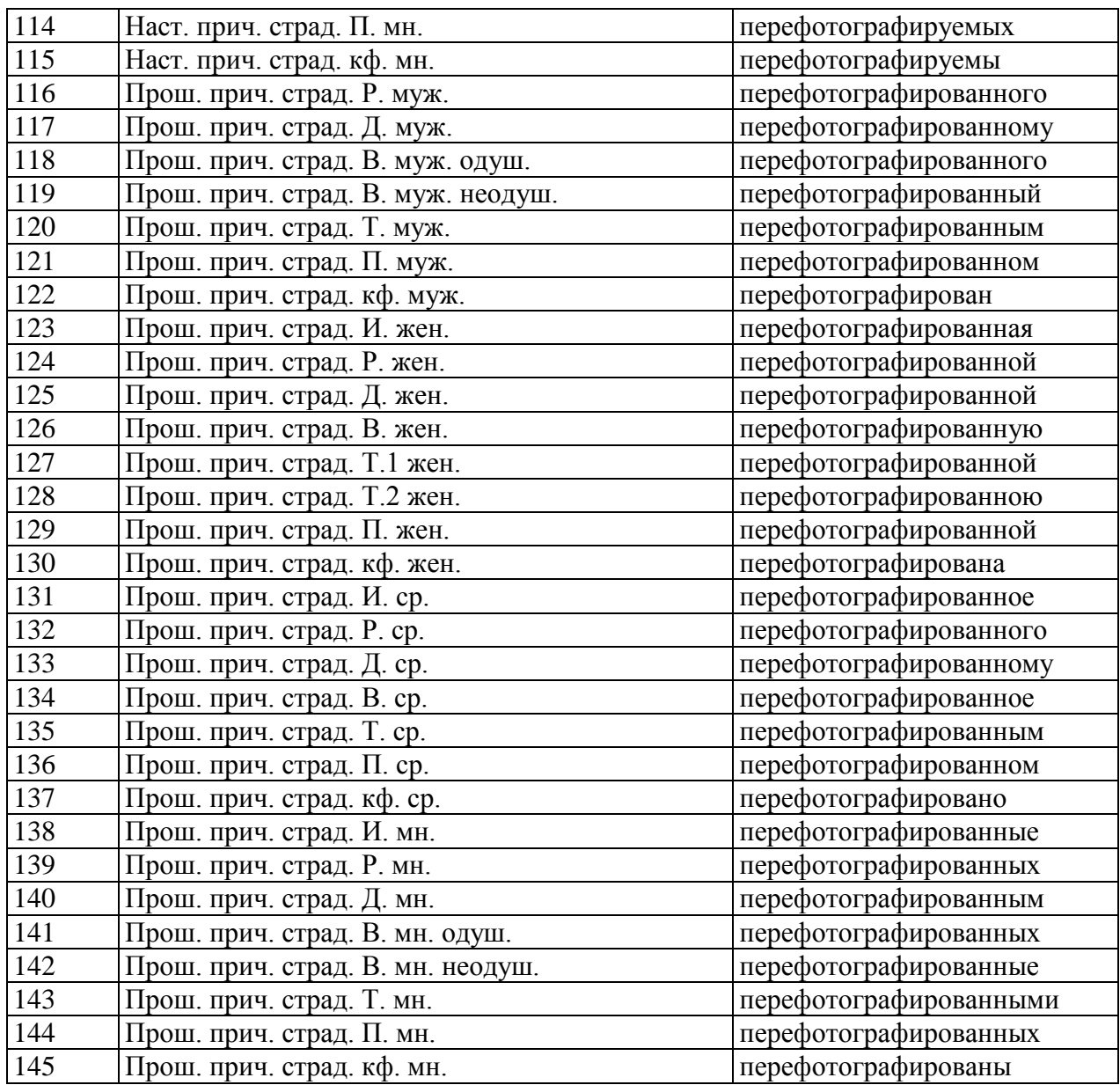

# <span id="page-44-0"></span>Приложение 2. Классификация частей речи

Ниже приведены коды частей речи (лексико-грамматических разрядов).

В последнем столбце указан класс парадигмы словоизменения, который определяет возможные грамматические формы слов (см. Приложение 1):

Н – неизменяемое, С – существительное, П – прилагательное, Г – глагол.

<span id="page-44-1"></span>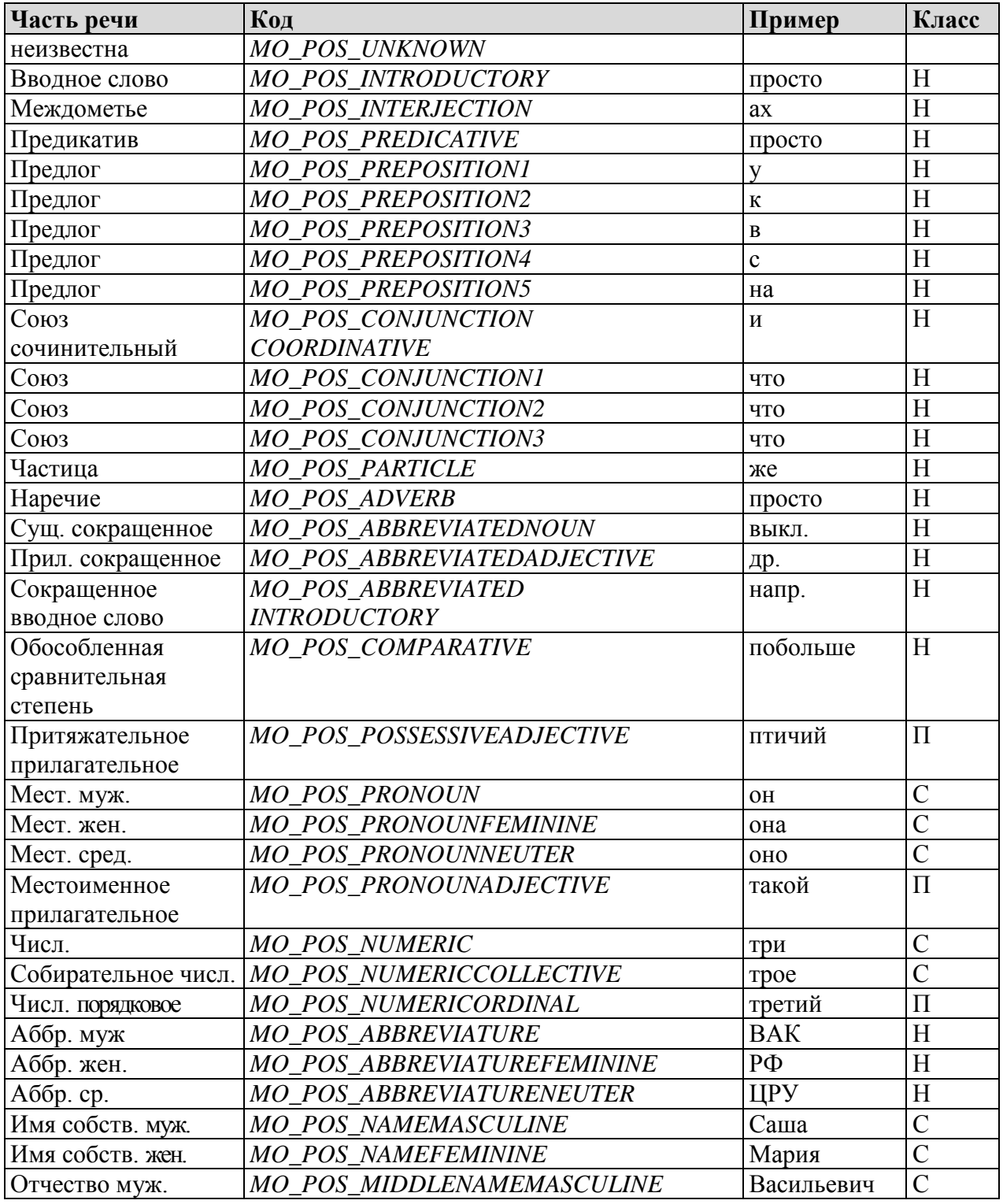

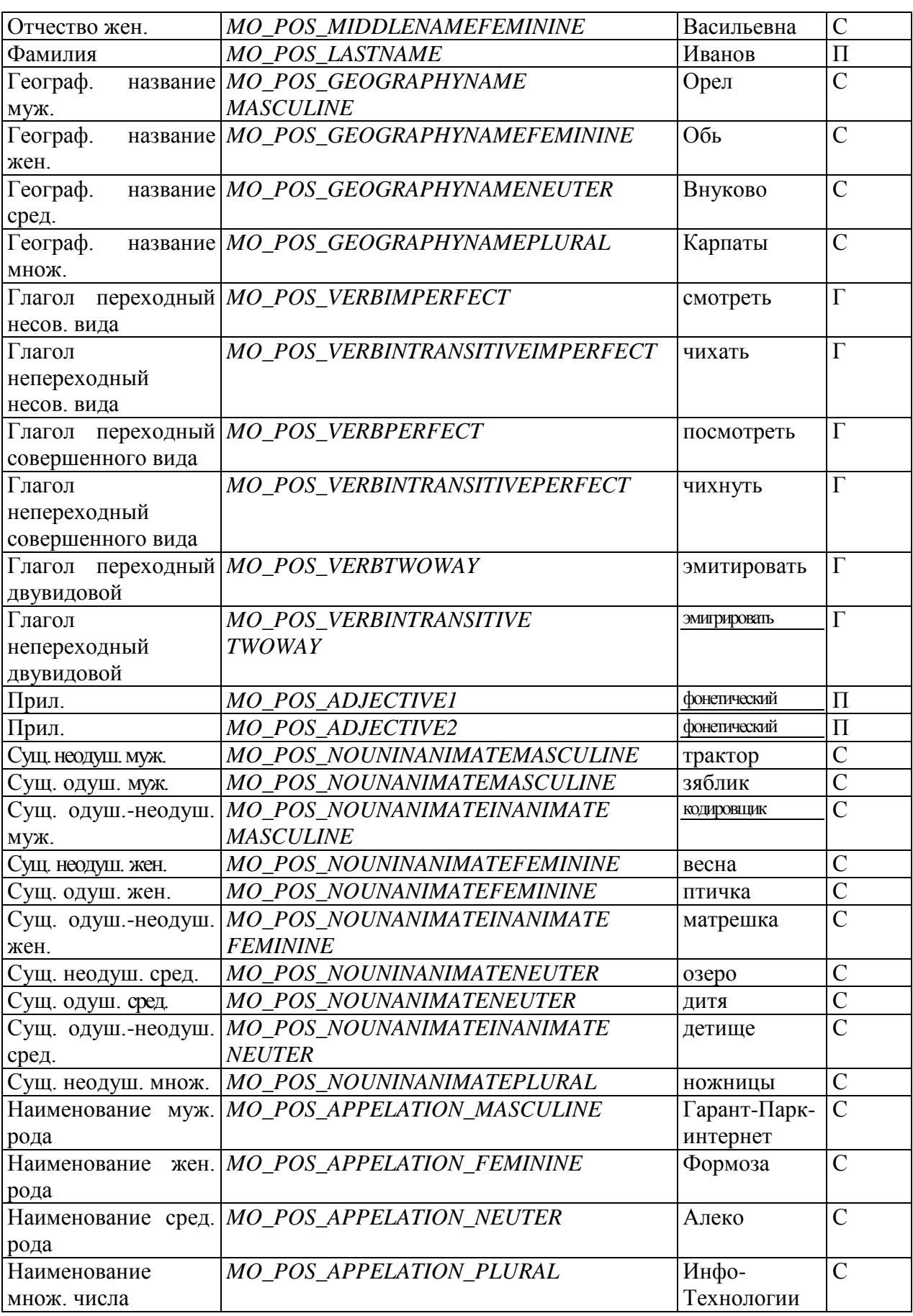